# **Tutoriel Leboncoin**

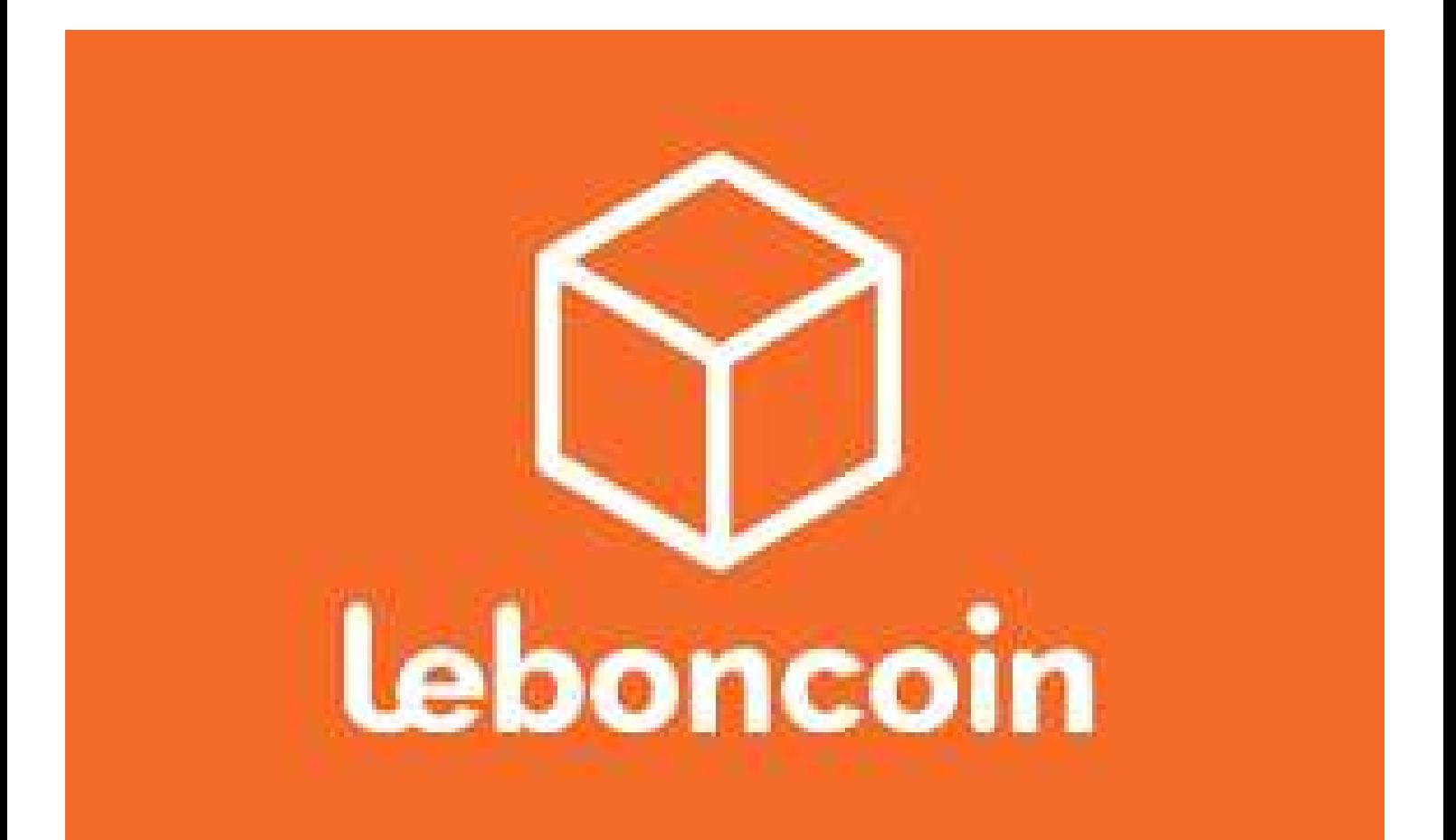

## **Acheter sur Leboncoin**

**Dans l'exemple ici je suis à la recherche d'un congélateur**

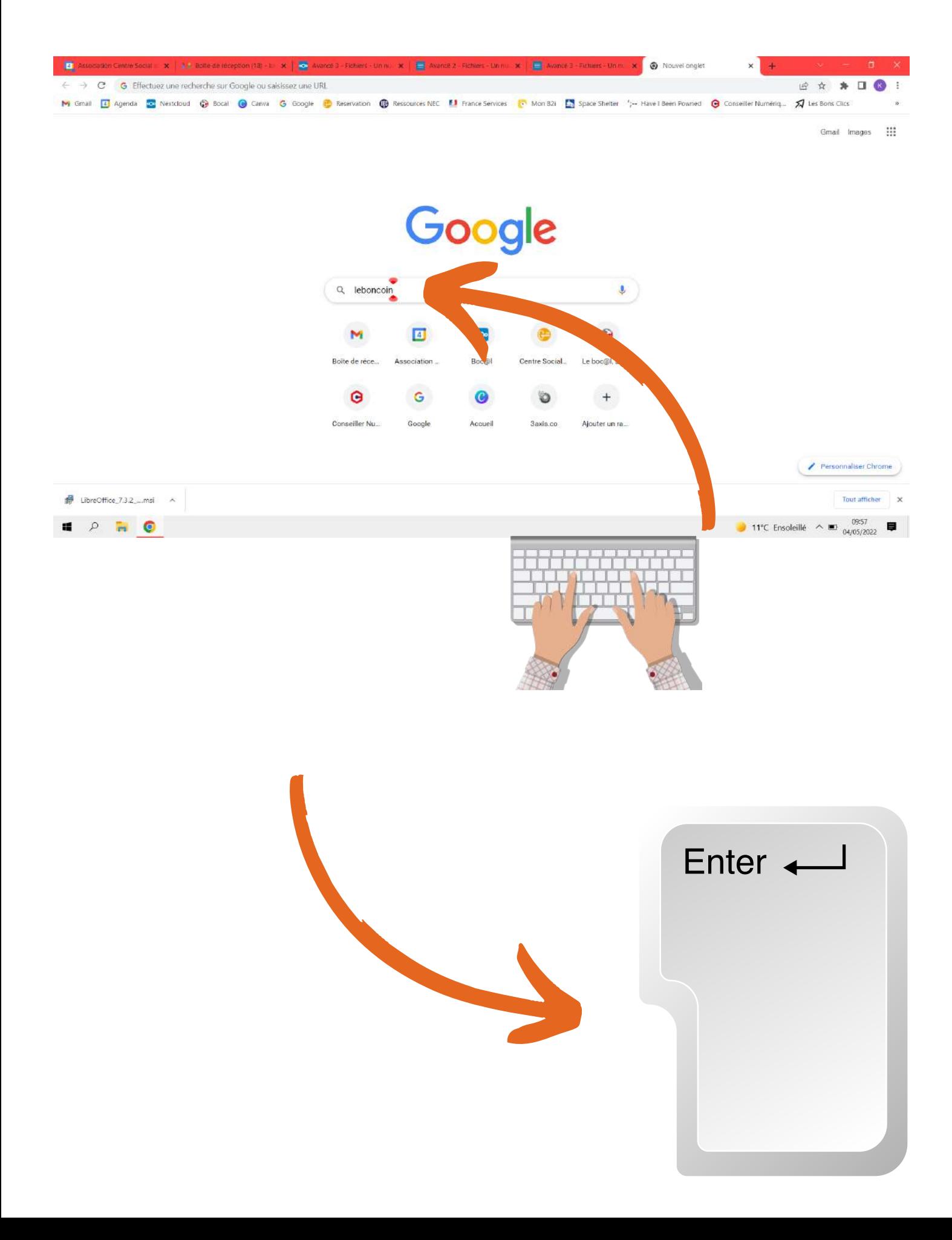

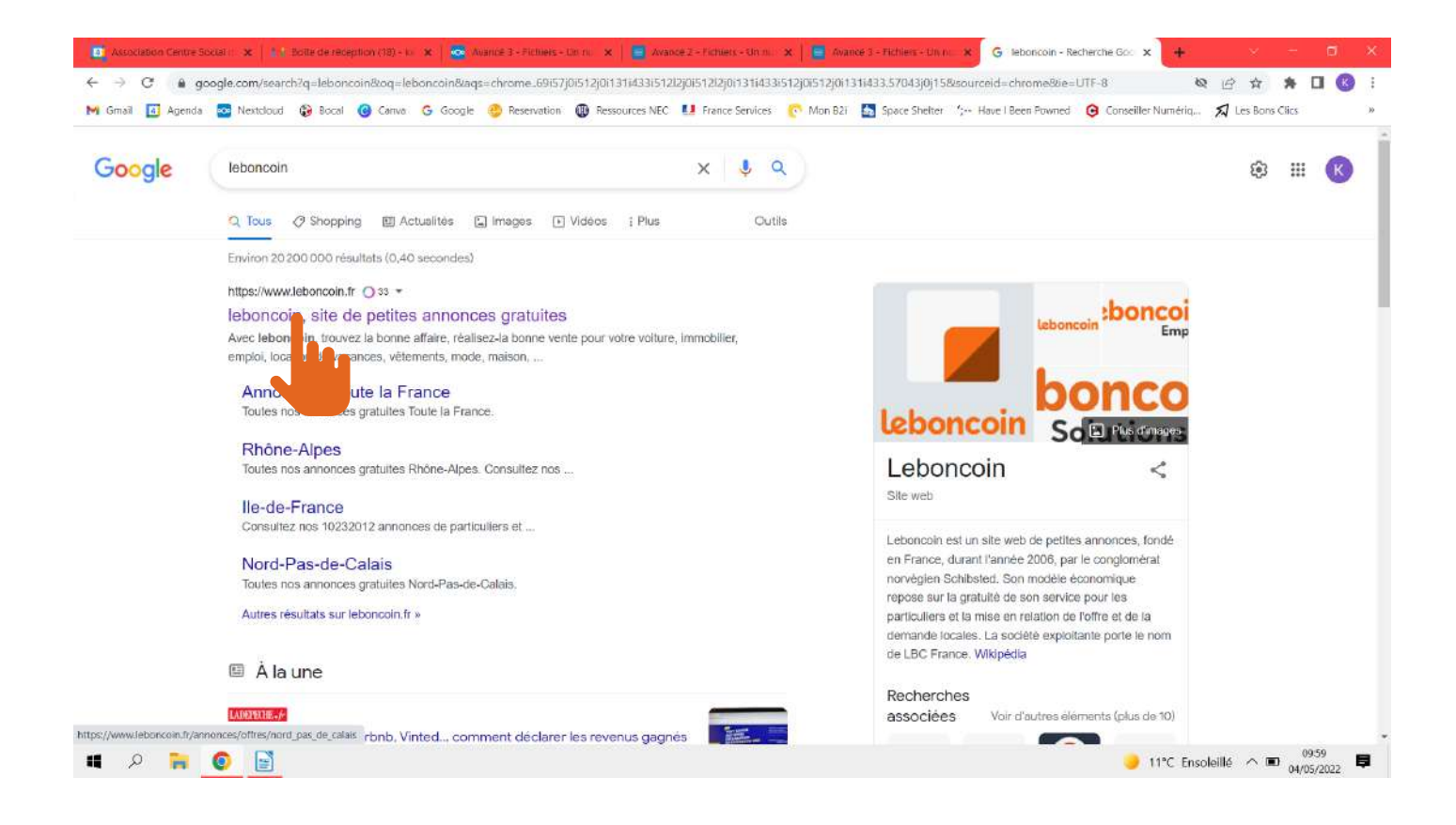

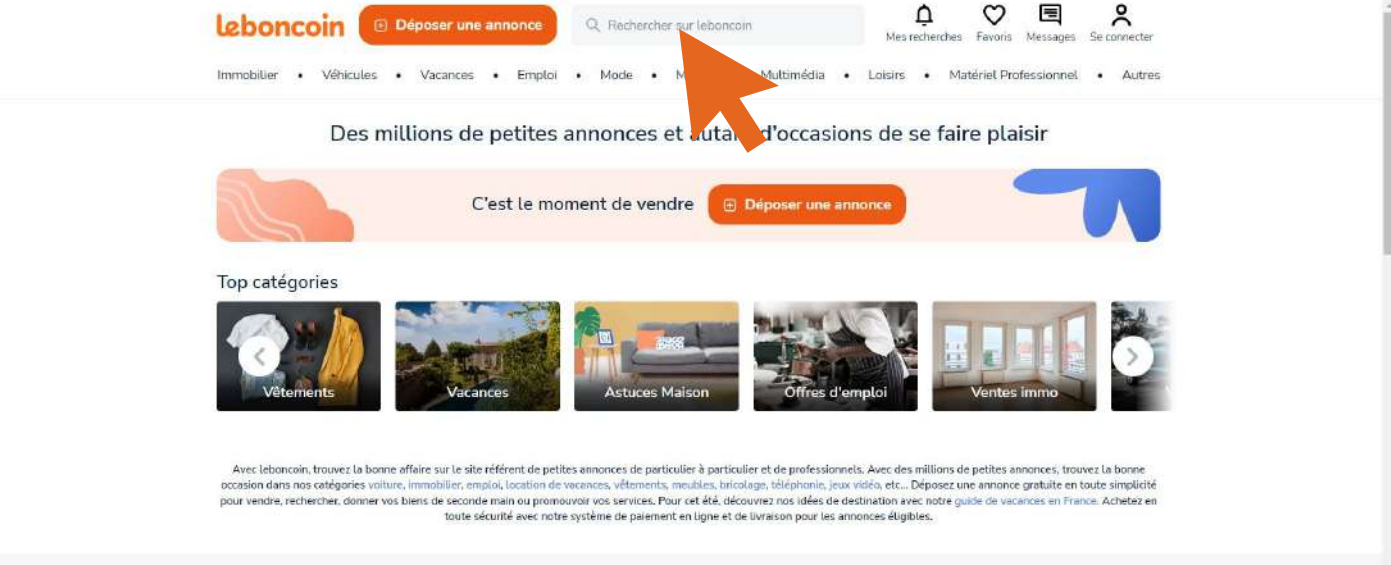

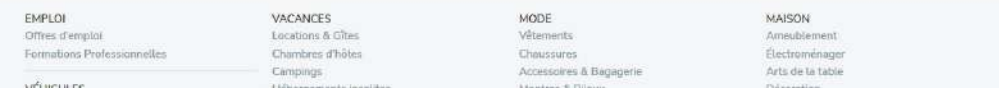

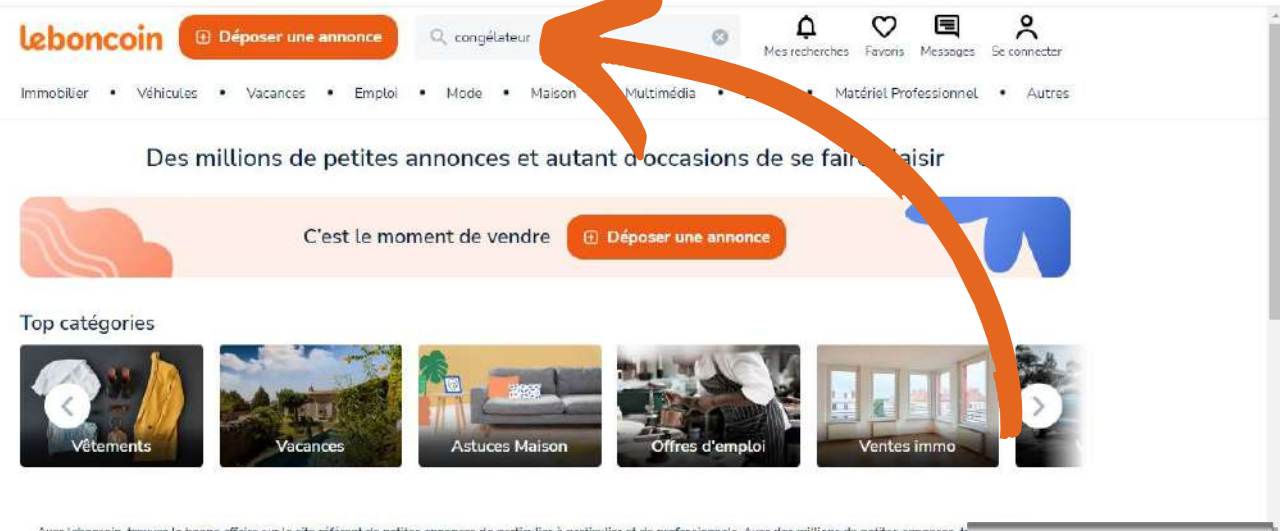

Avec leboncoin, trouvez la bonne affaire sur le site référent de petites amonces de porticulier à particulier et de professionnels. Avec des millions de petites amonces, tr<br>occasion dans nos catégories voiture, immobilier, toute sécurité avec notre système de palement en ligne et de livraison pour les annonces éligibles.

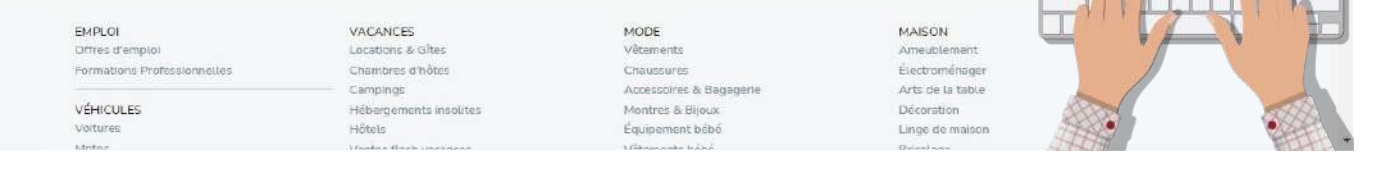

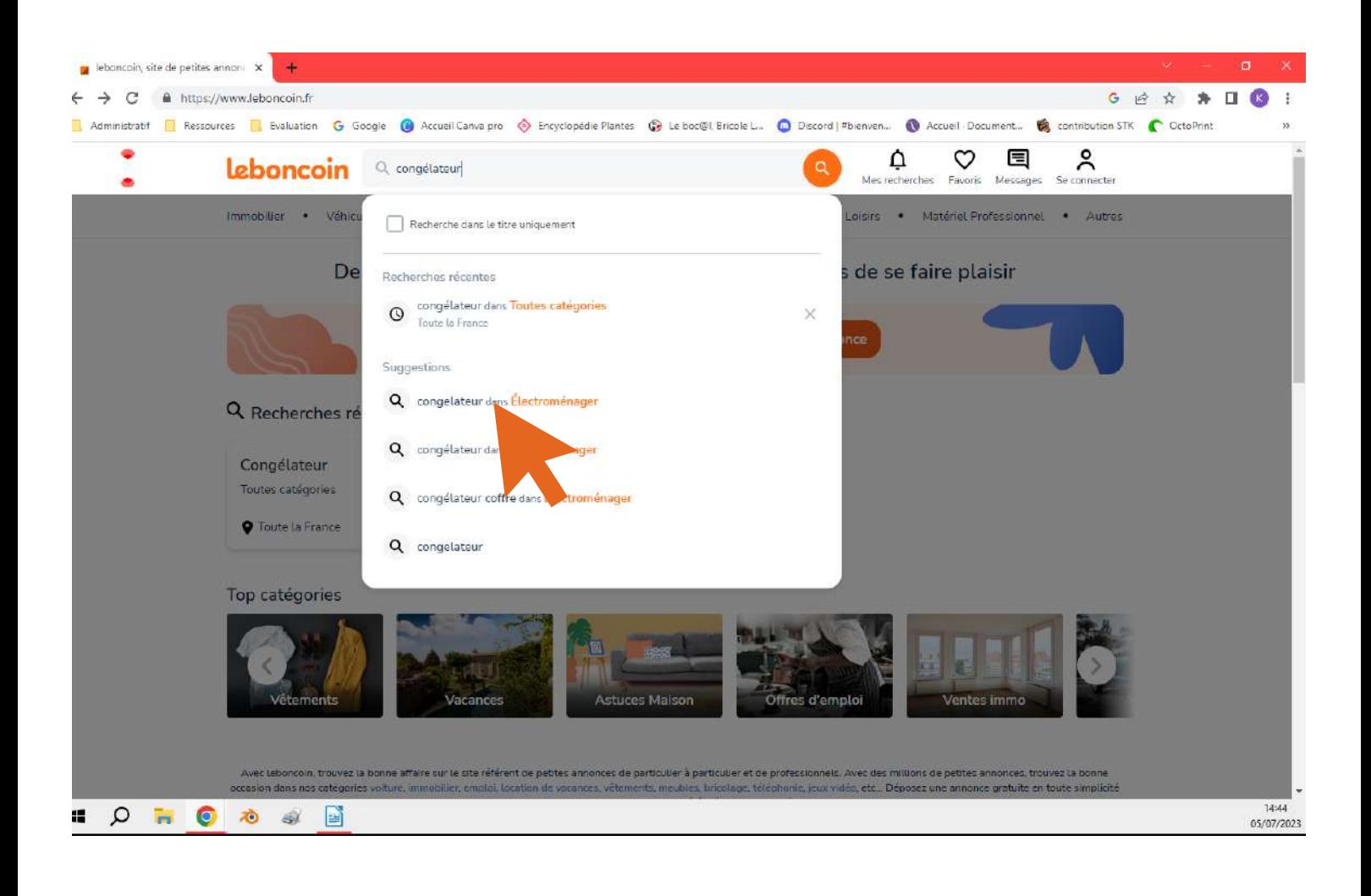

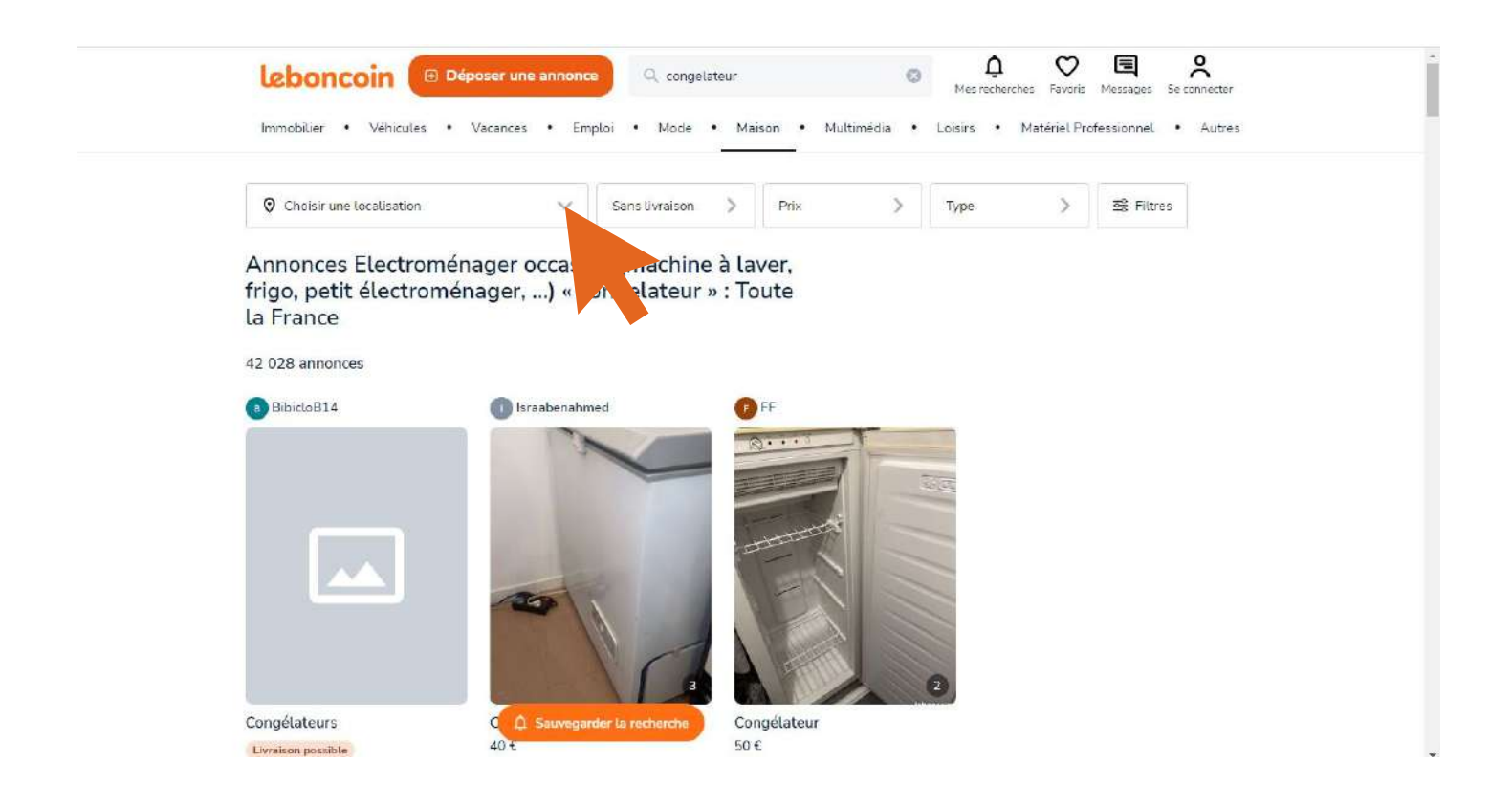

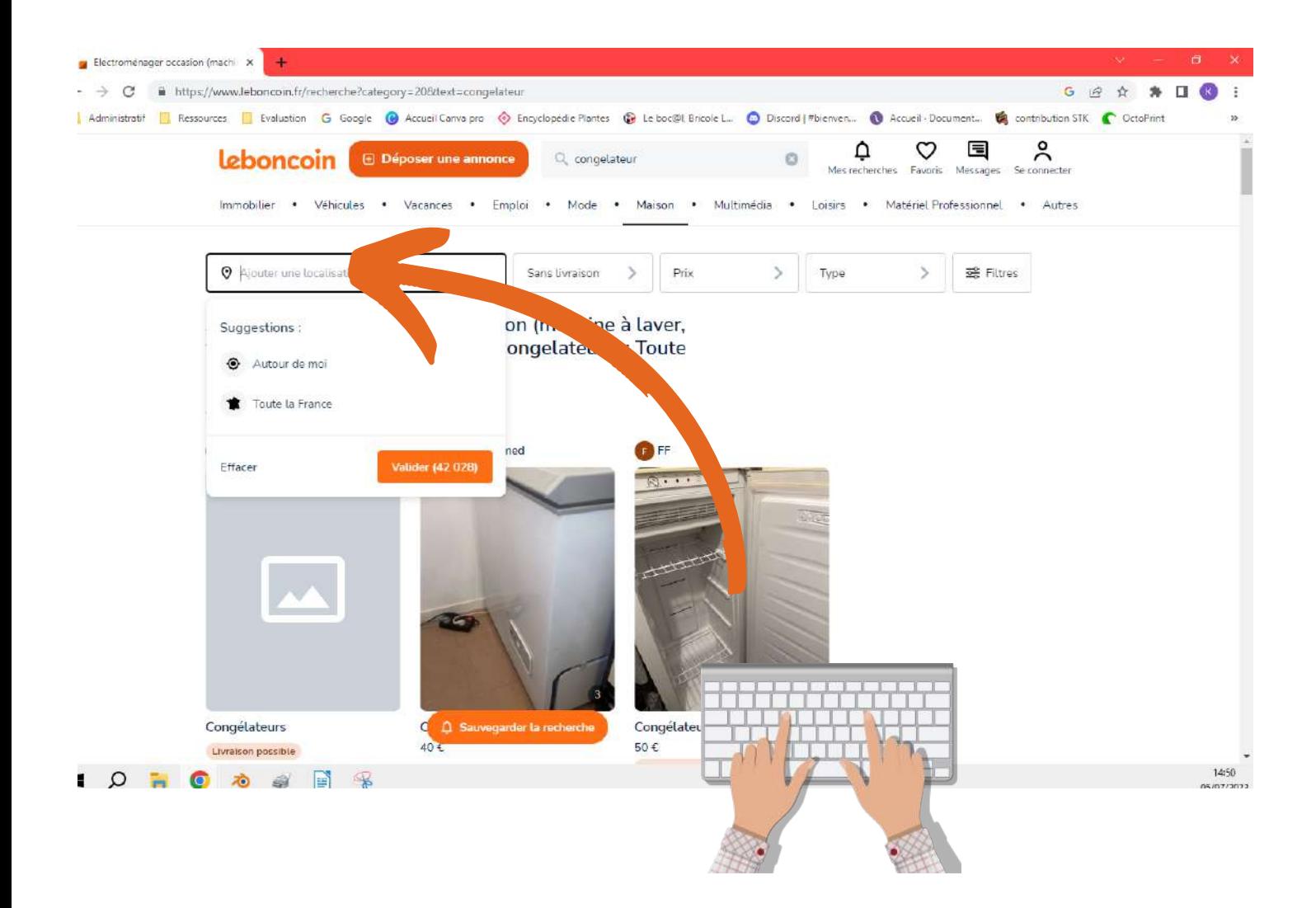

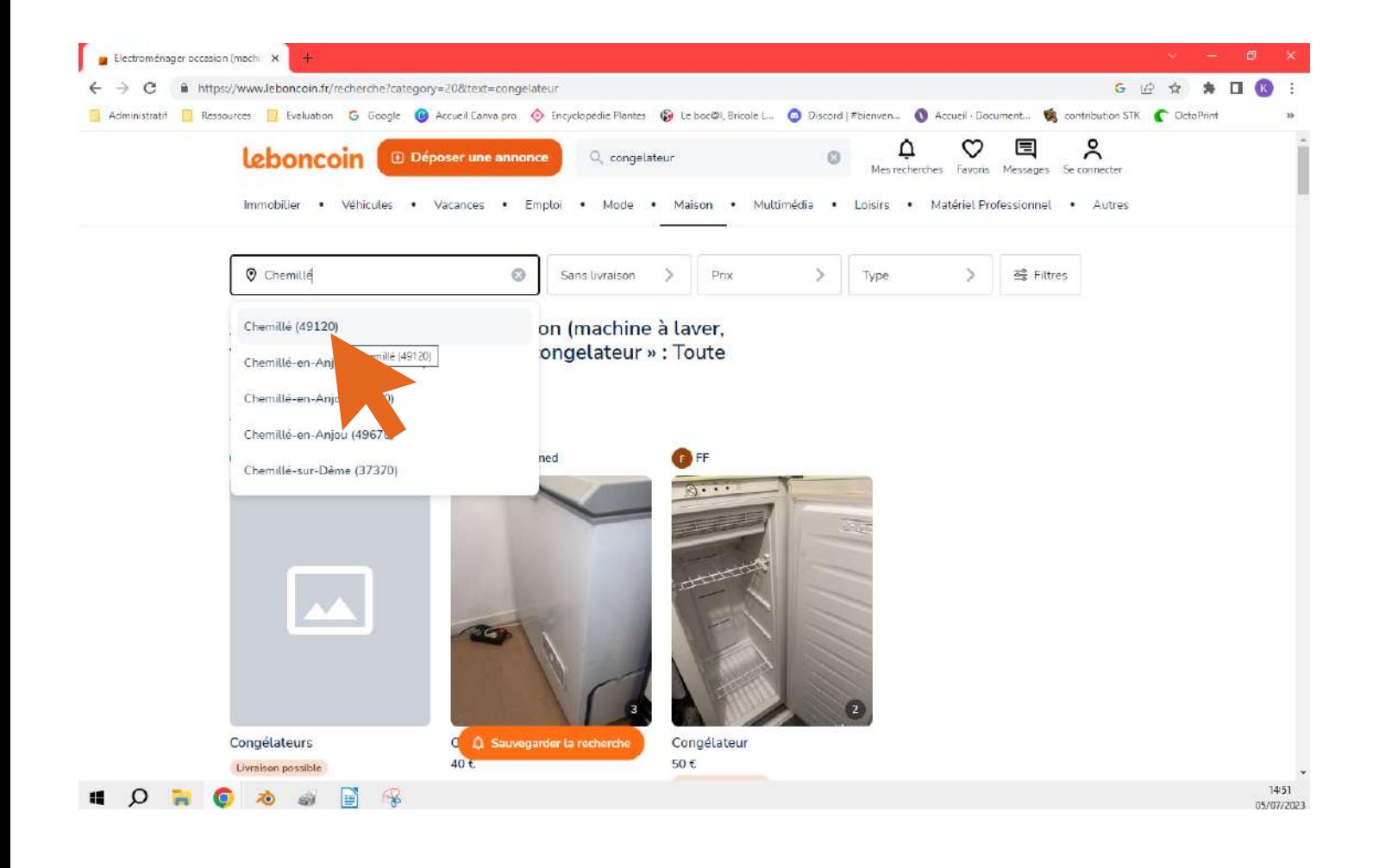

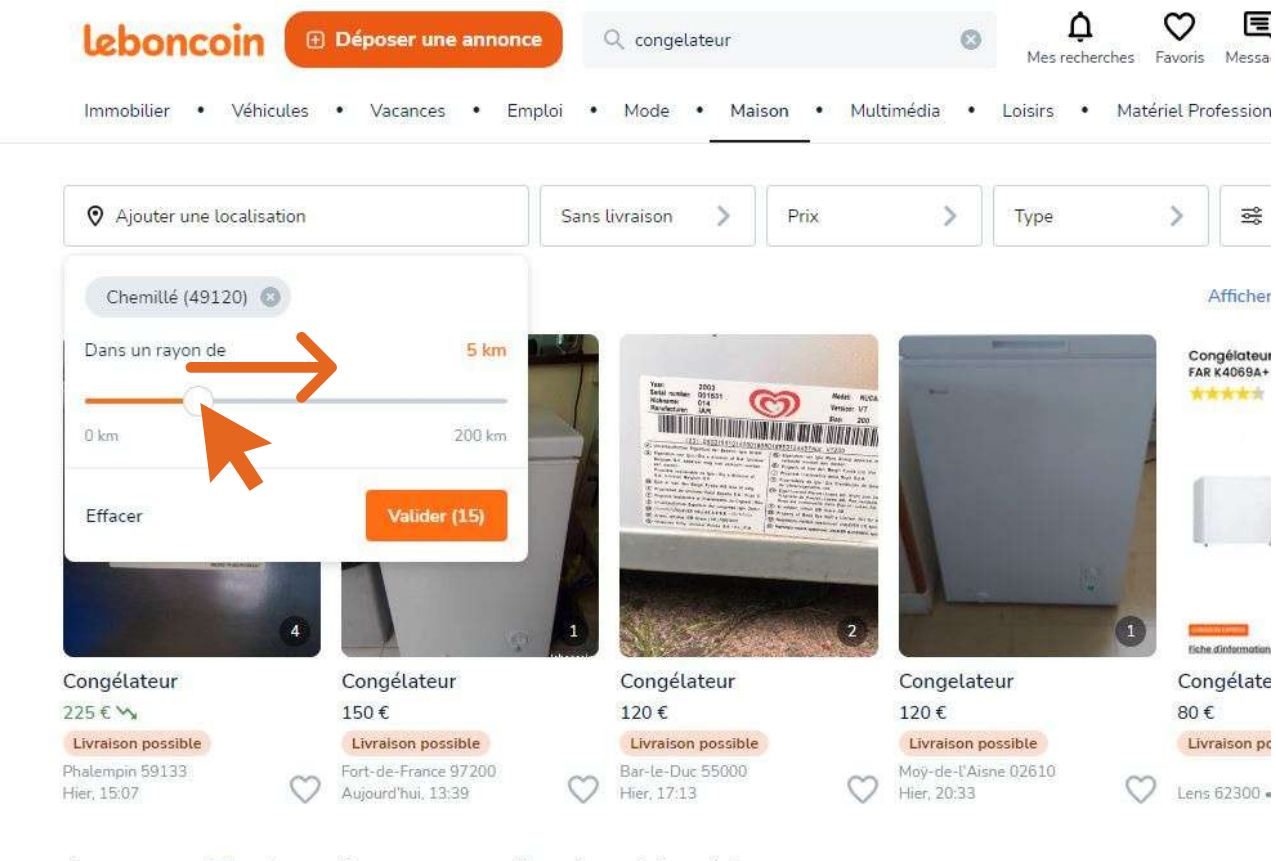

Annonces Electroménager occasion (machine à laver, frigo netit électroménage  $\rightarrow$ 

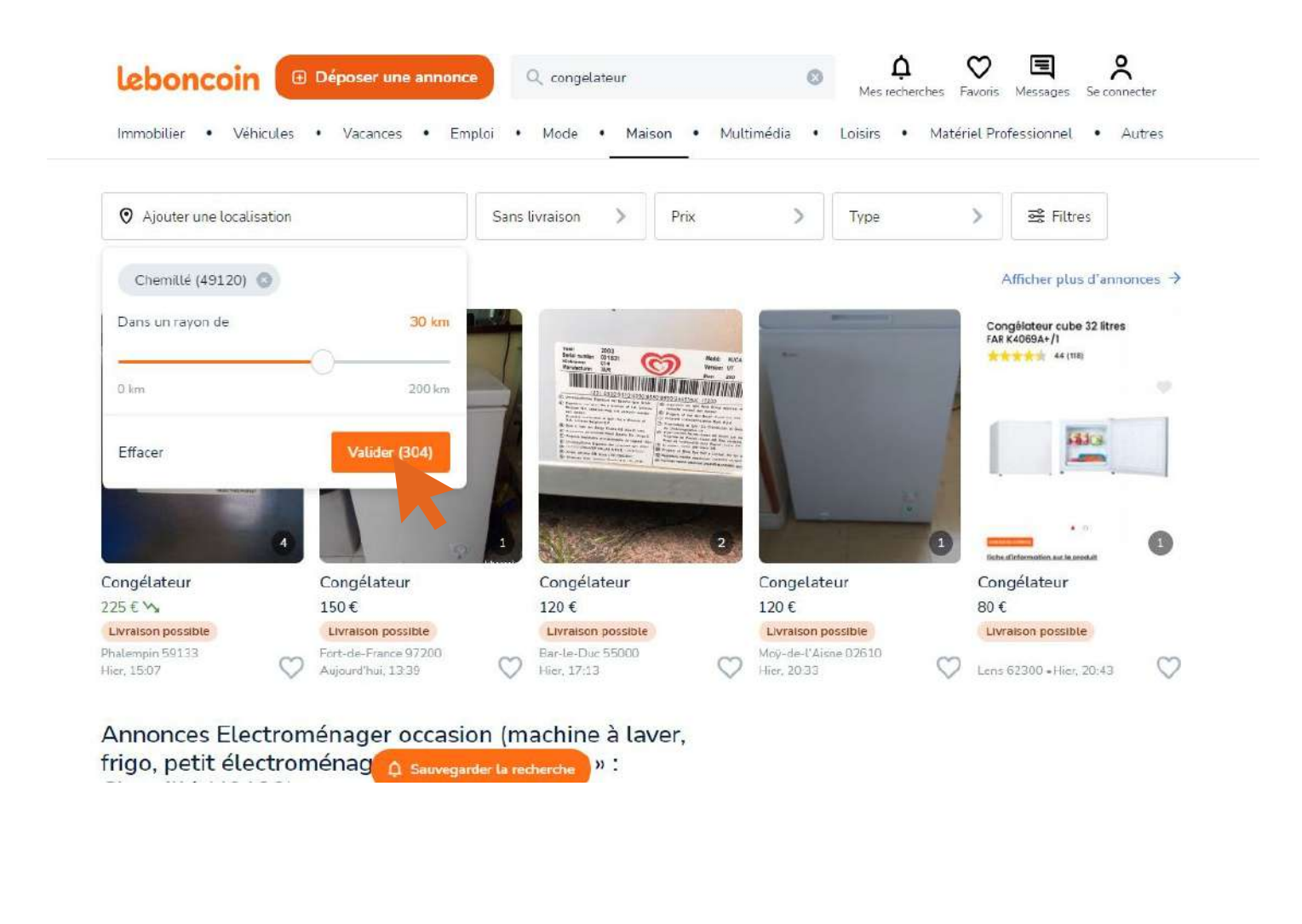

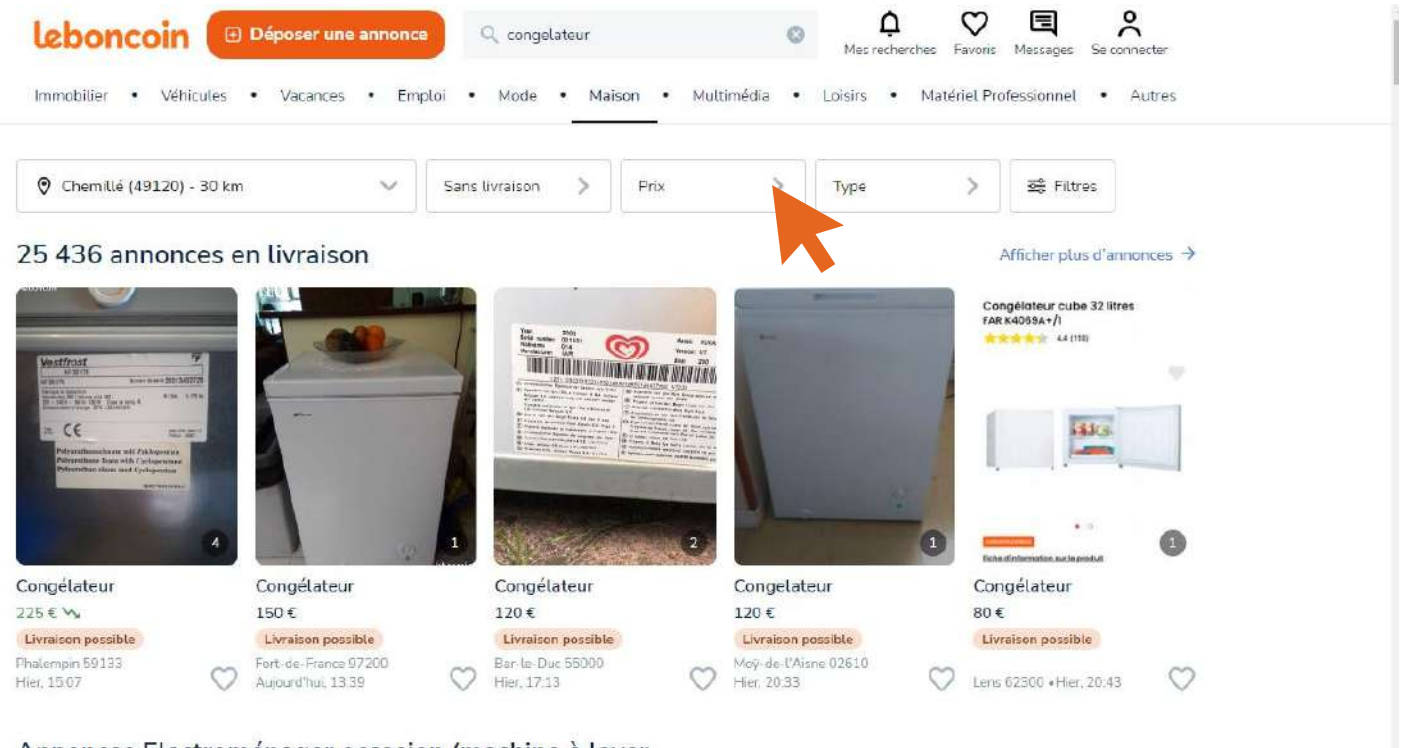

Annonces Electroménager occasion (machine à laver, frigo, petit électroménage a sauvegarder la recherche Chemillé (49120)

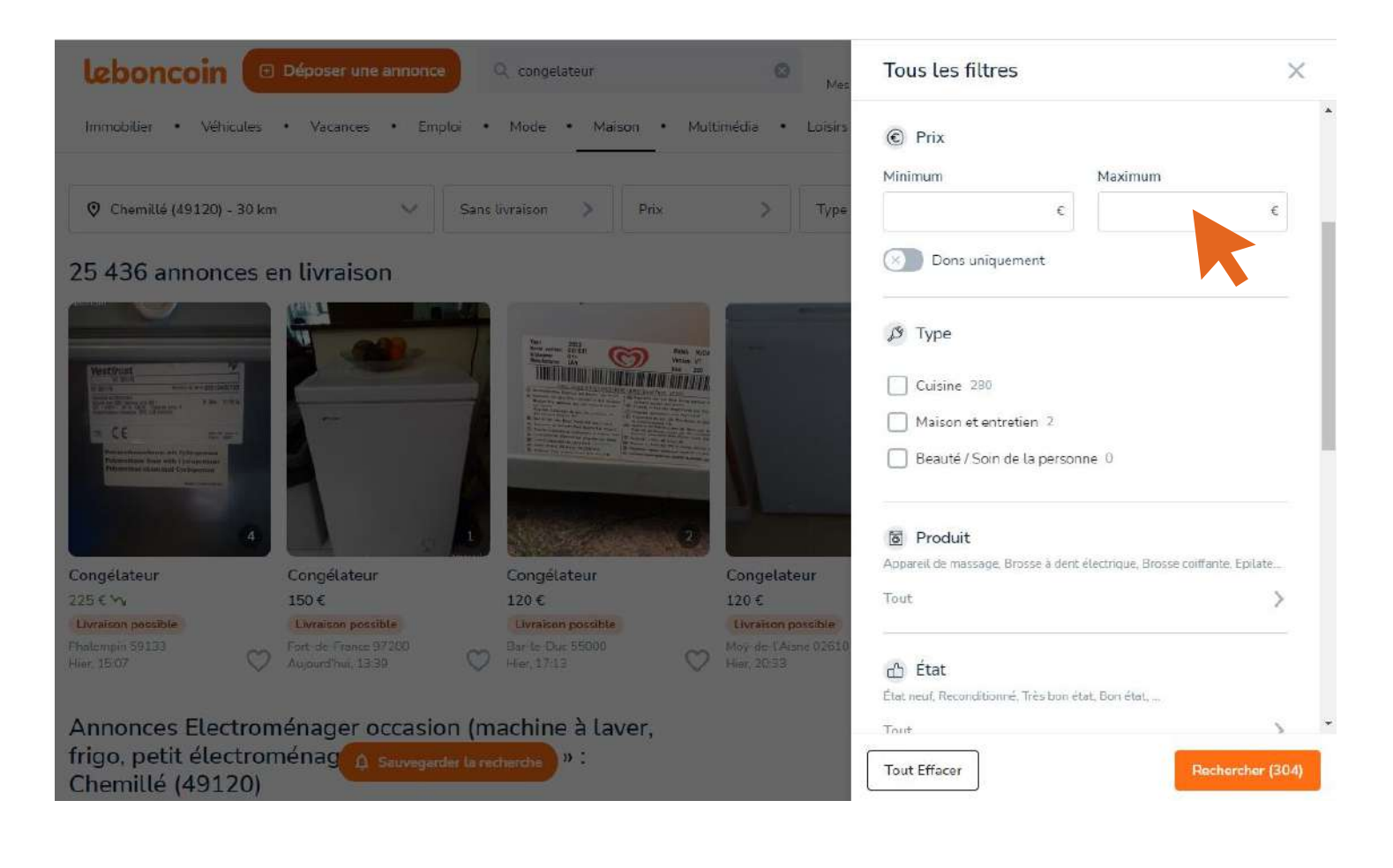

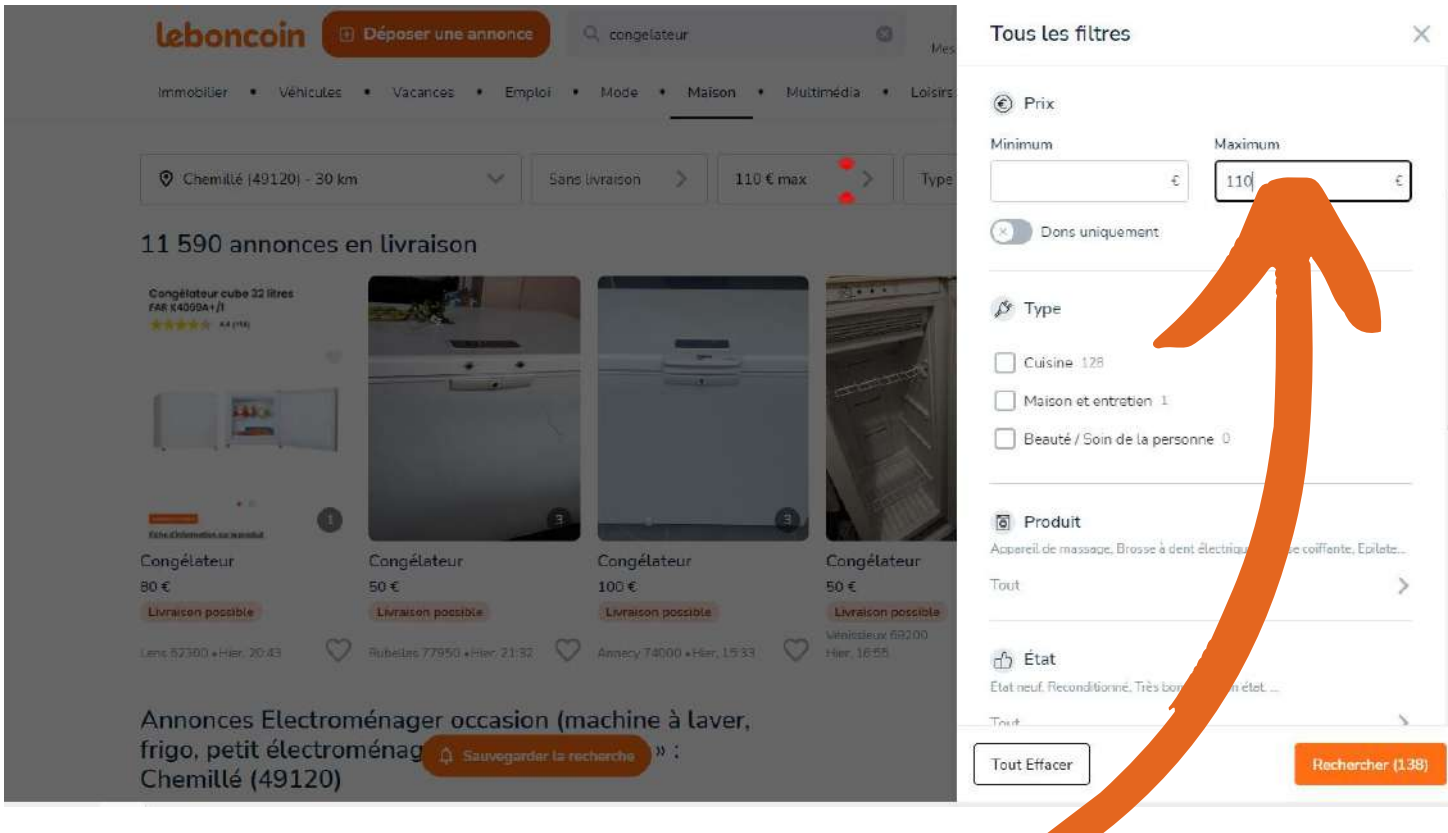

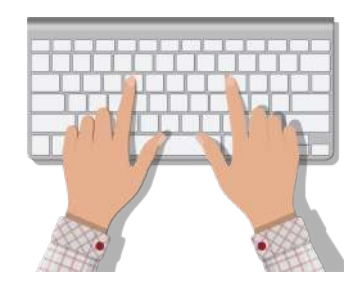

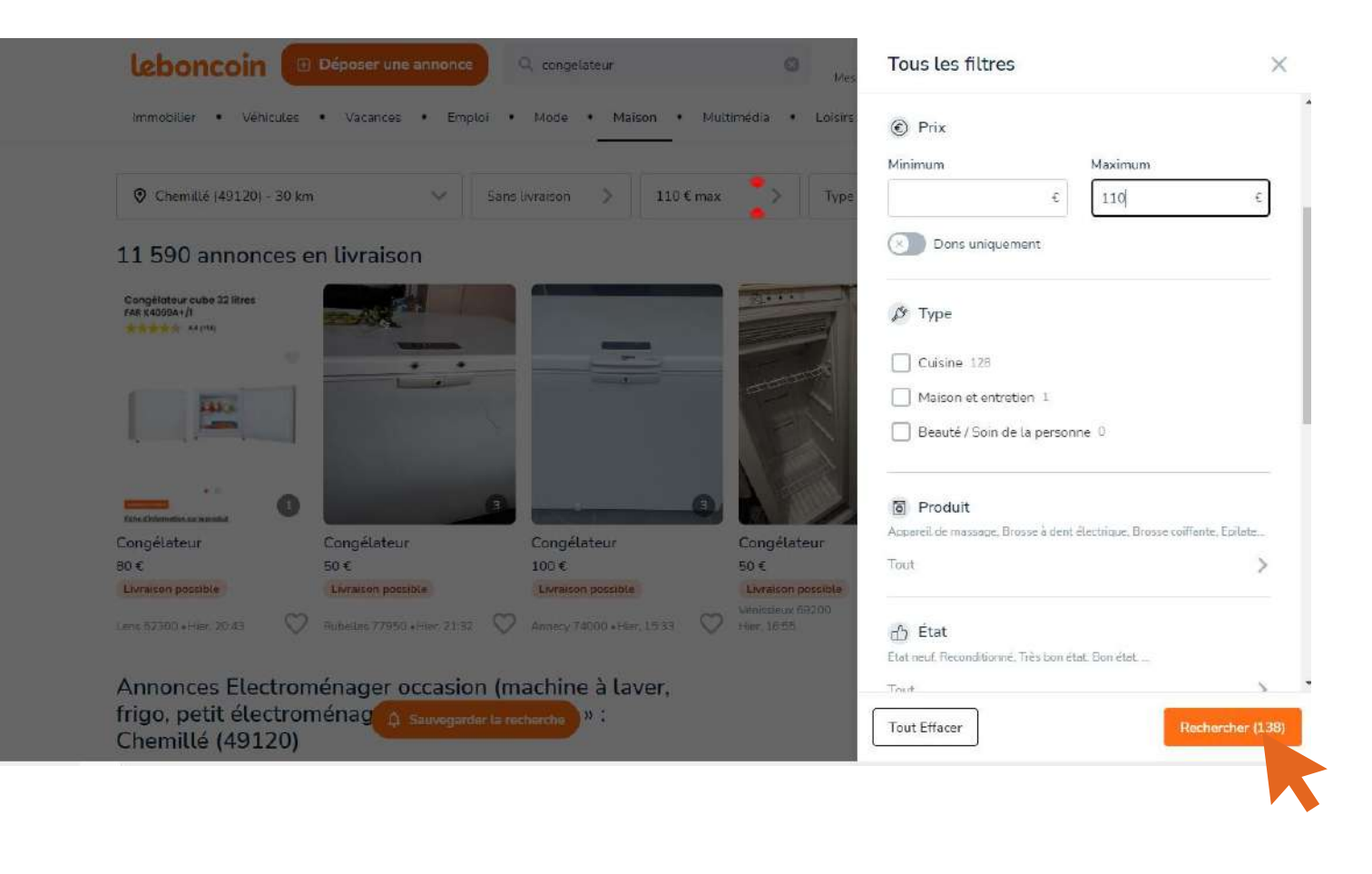

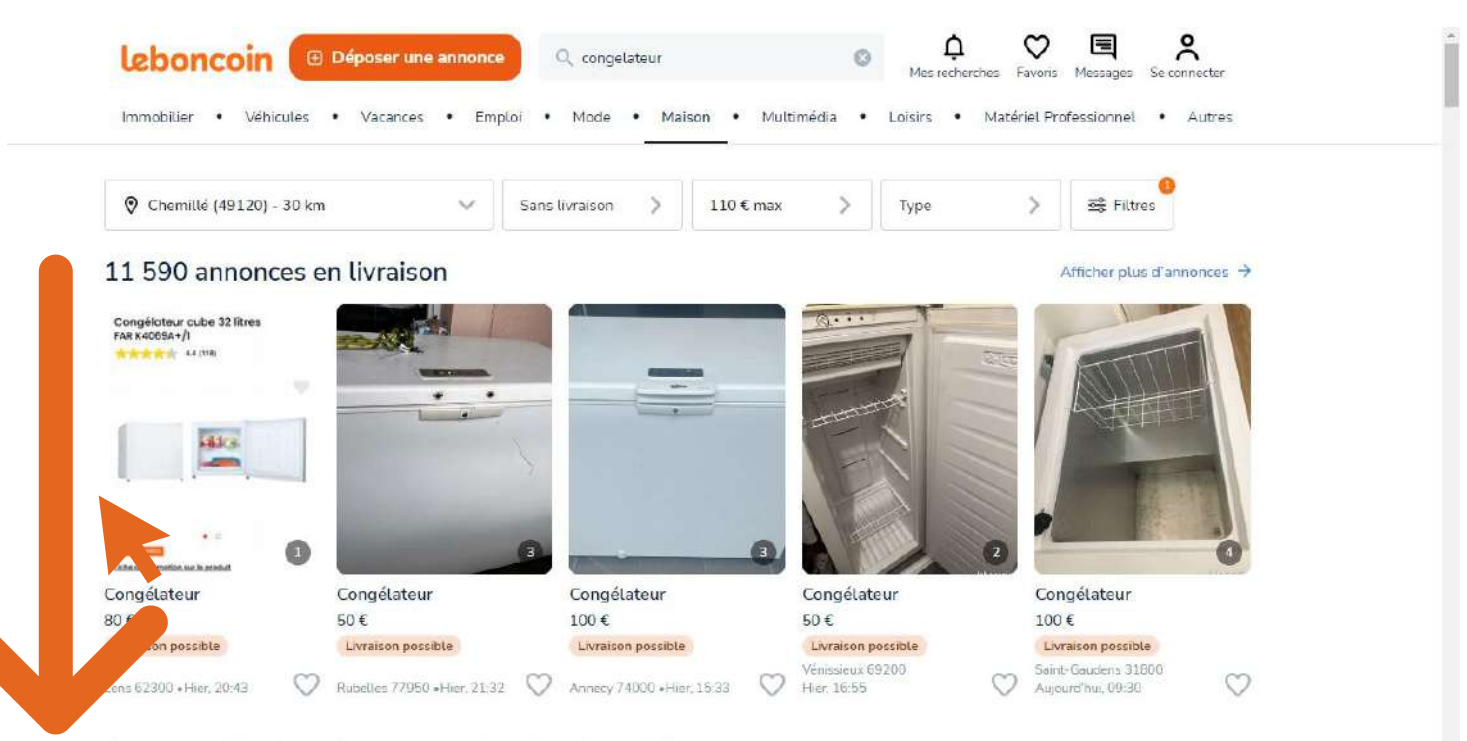

Annonces Electroménager occasion (machine à laver, frigo, petit électroménage à sauvegarder la recherche Chemillé (49120)

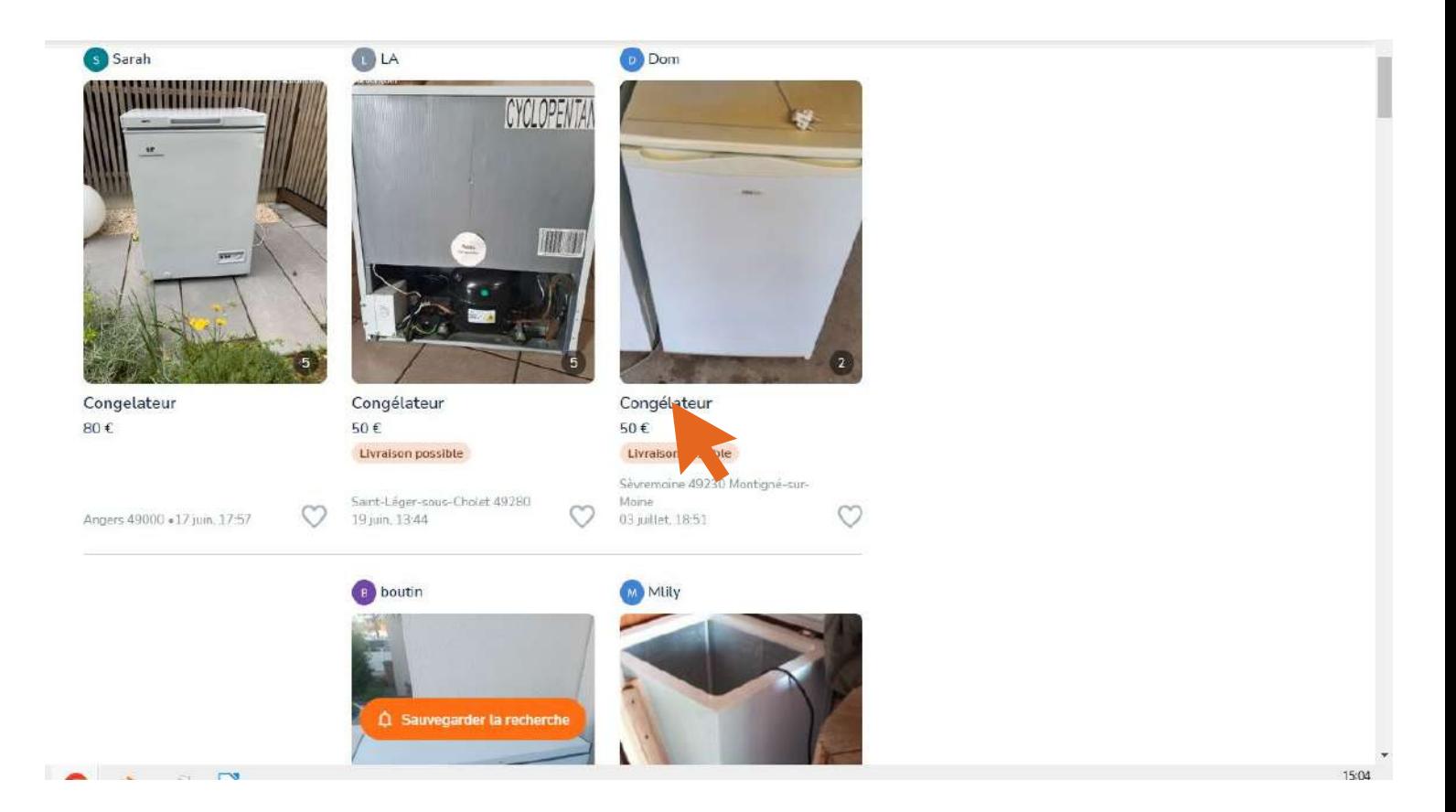

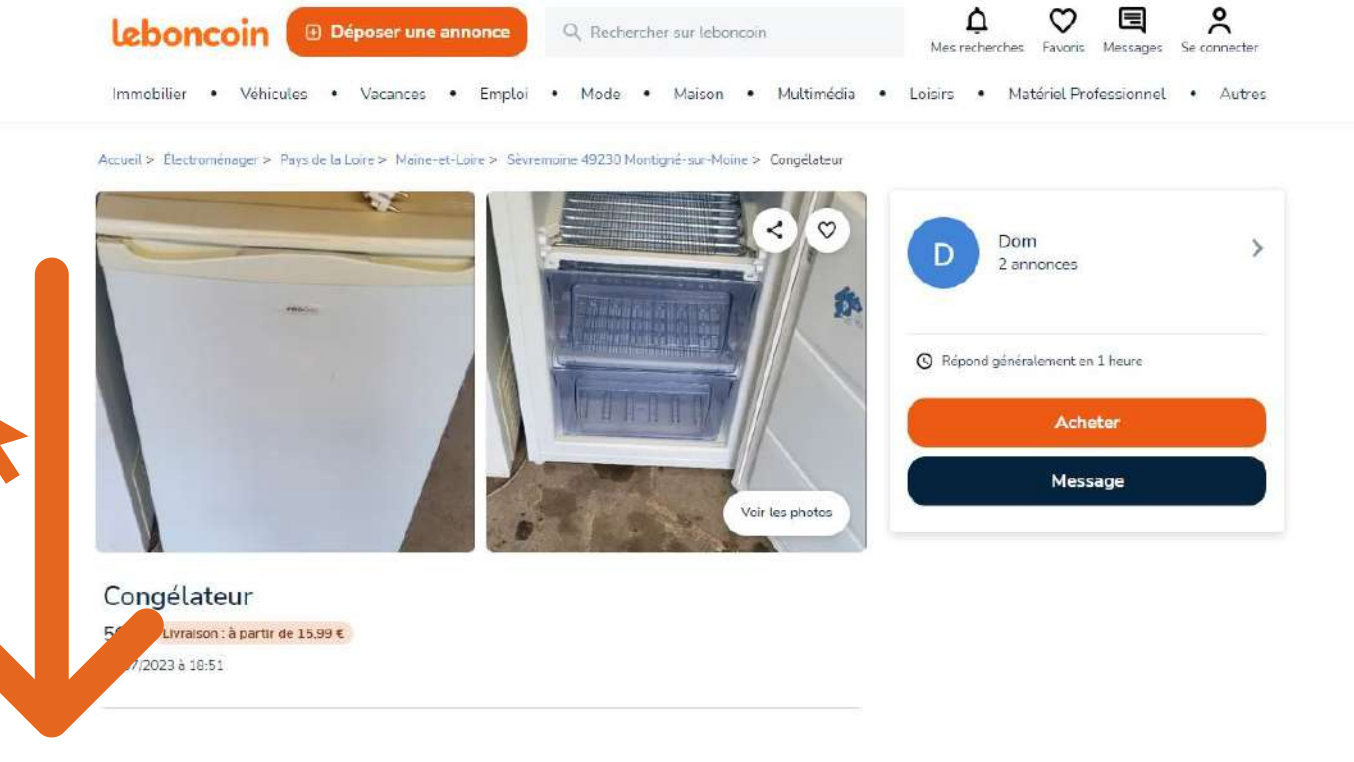

A Faites-vous livrer à partir de 15,99 € ou choisissez la remise en main propre avec paiement

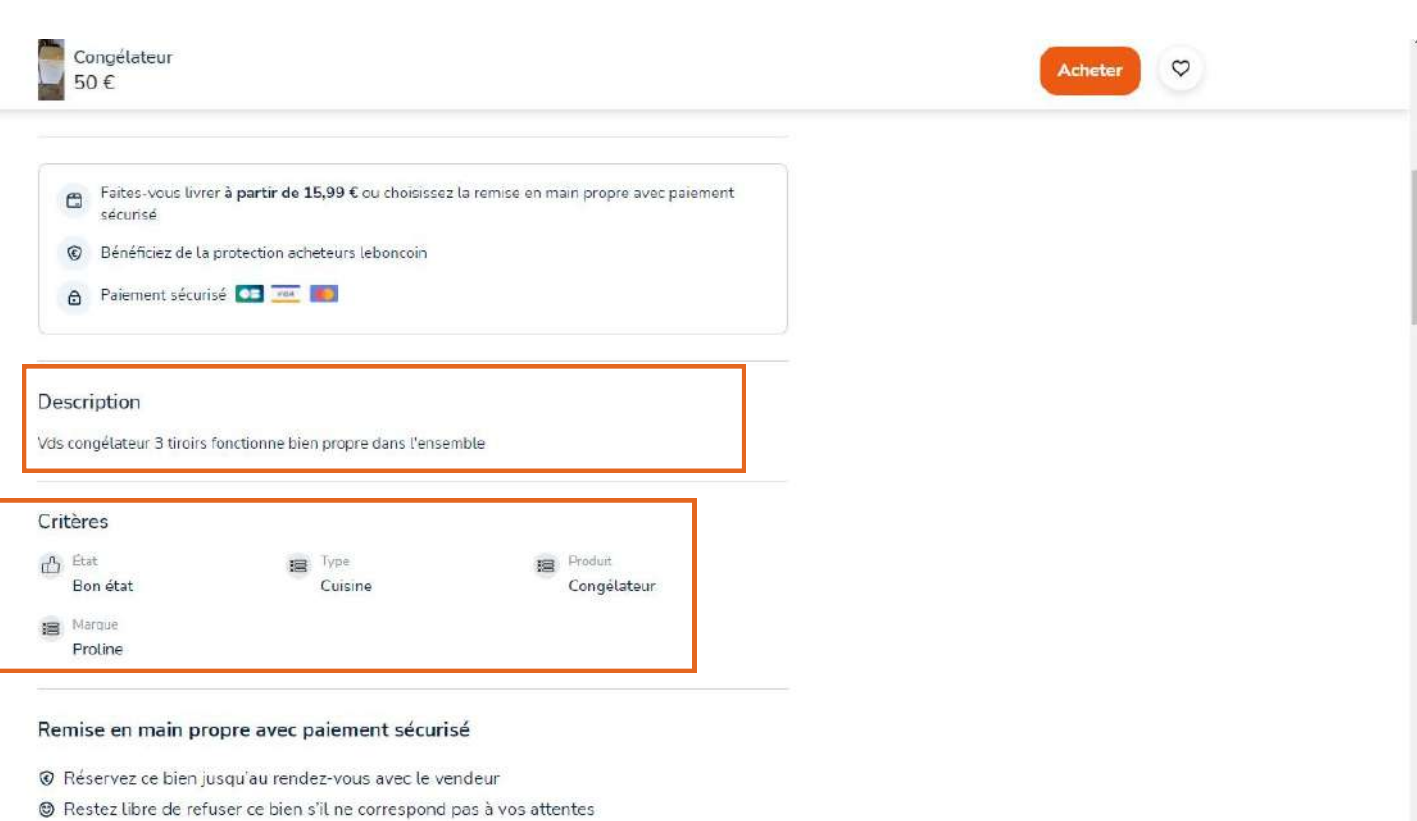

**Description faite par le vendeur qui peut donner des indications supplémentaires sur l'état ou la raison de la vente de l'objet. En dessous quelques indications supplémentaires.** 

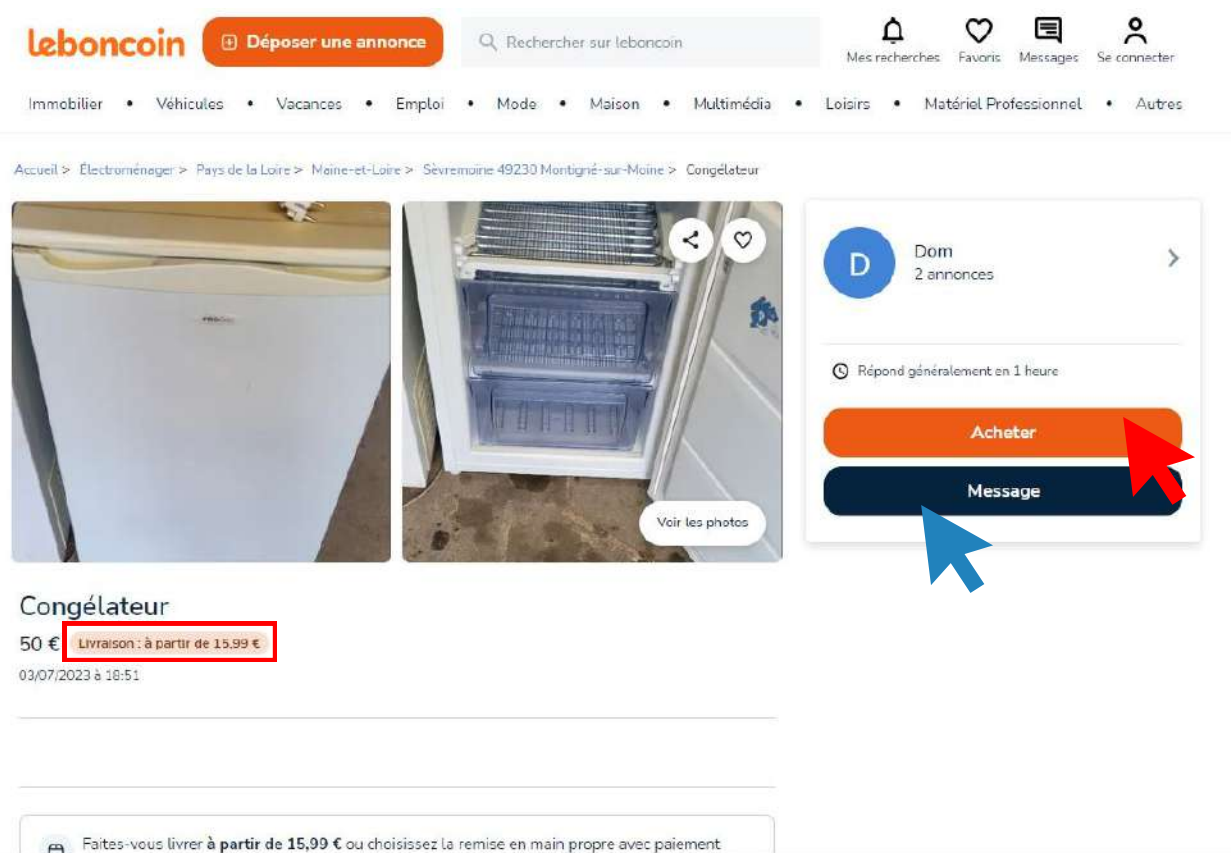

**Si vous voulez l'achetez 2 solutions : 1) Payer en ligne le vendeur avec la possibilité de se faire livrer si le vendeur a activé cette option 2) Envoyer un message au vendeur pour convenir d'un lieu de rendez-vous, négocier le prix, payer en liquide....**

### **Solution n°1 :**

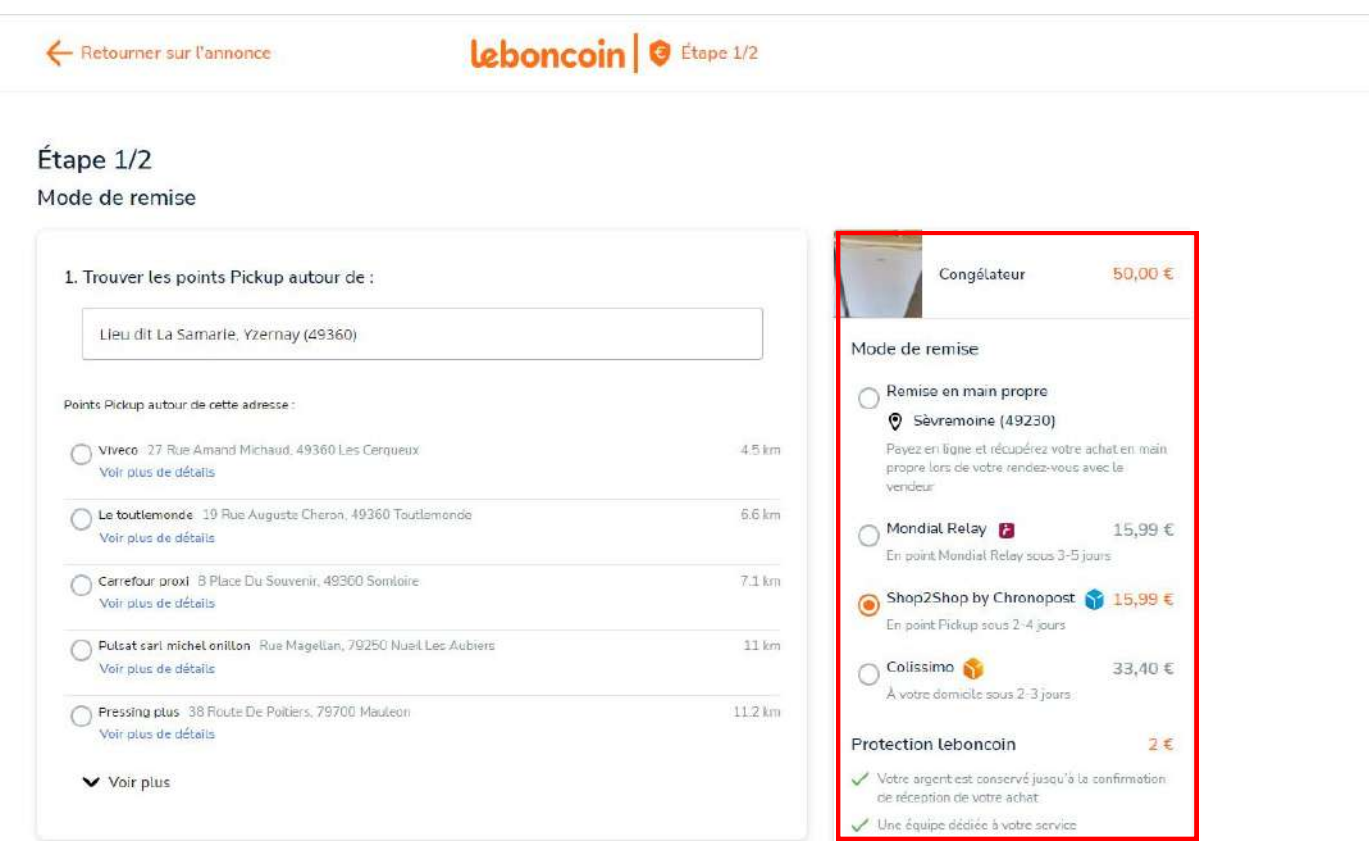

**Choisir la compagnie de transport ou une remise en main propre. La livraison est payante contrairement à la remise en main propre. La livraison peut s'effectuer en point relais ou directement à votre domicile via Colissimo (prix différent encore une fois).**

**Les informations que l'on va vouis demandé ensuite dépendent de votre choix de livraison. 1) Remise en main propre = aucune infos demandées**

**2) Livraison en point relais = choisir le point relais + nom, prénom et numéro de téléphone**

**3) Livraison à domicile = nom, prénom, adresse, téléphone**

#### **Une fois les informations demandées saisies, cliquez sur "payer" en bas à gauche.**

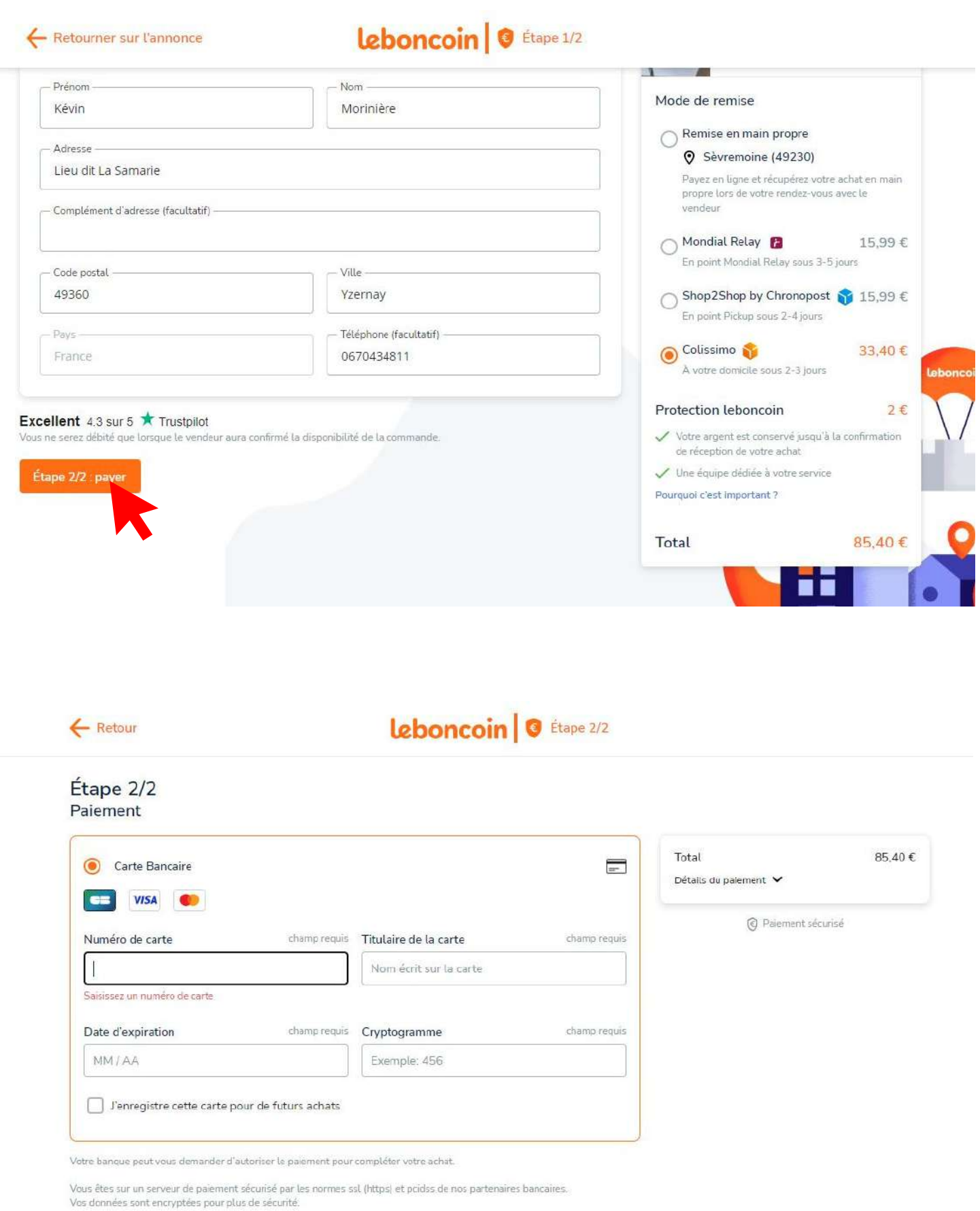

**Renseigner ensuite vos coordonées bancaire et le tour est joué.**

### **Solution n°1 :**

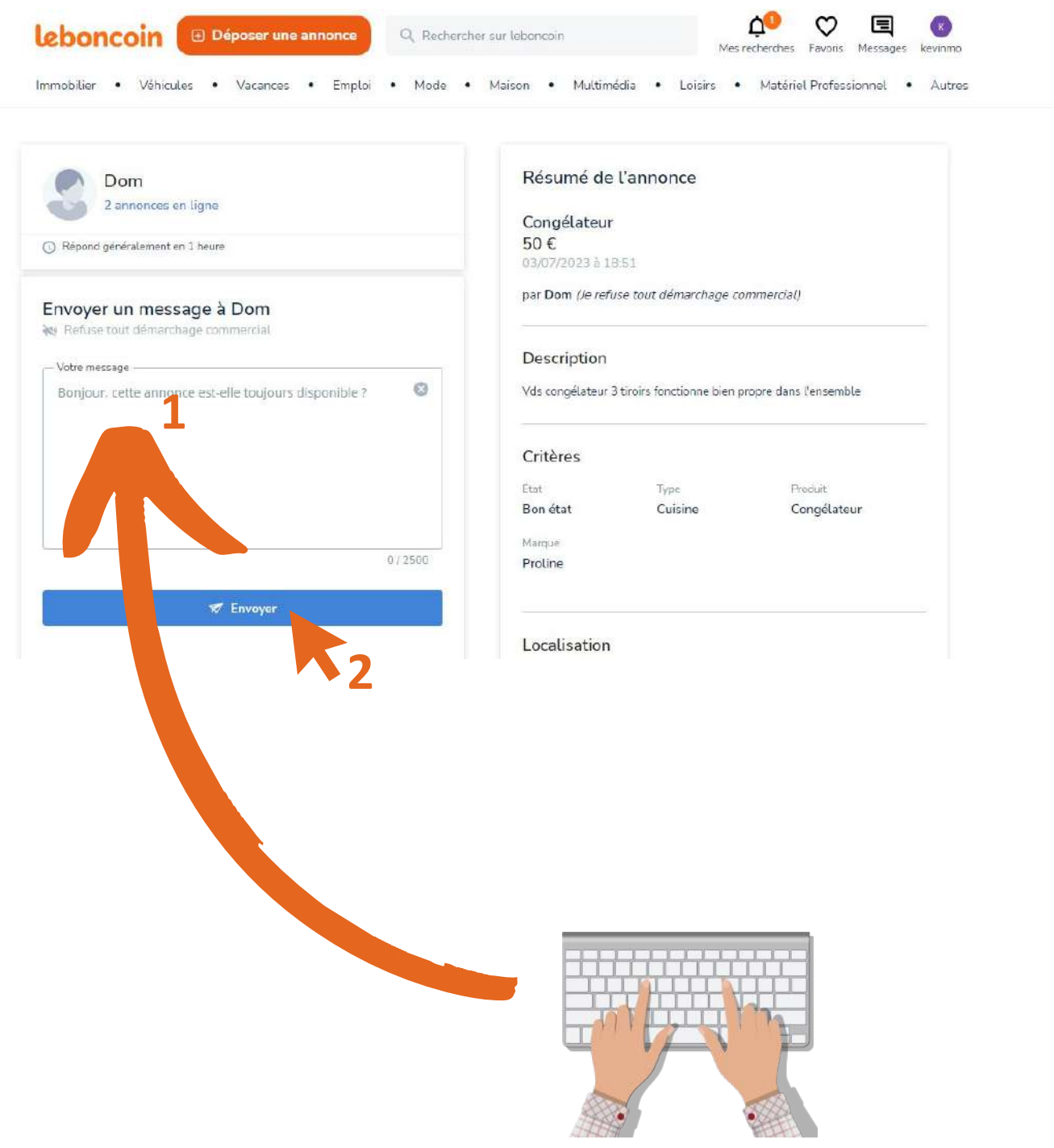

**En lui envoyant un message, vous pouvez convenir d'un point de rendez-vous et venir au rendez-vous avec l'argent en liquide.**

## **Vendre sur Leboncoin**

**Pour vendre sur Leboncoin il vous faudra obligatoirement posséder un compte. Si ce n'est pas votre cas vous aller devoir en créer un (c'est rapide). Pour ceux qui en ont déjà un, rendez-vous page....**

#### **Créer son compte**

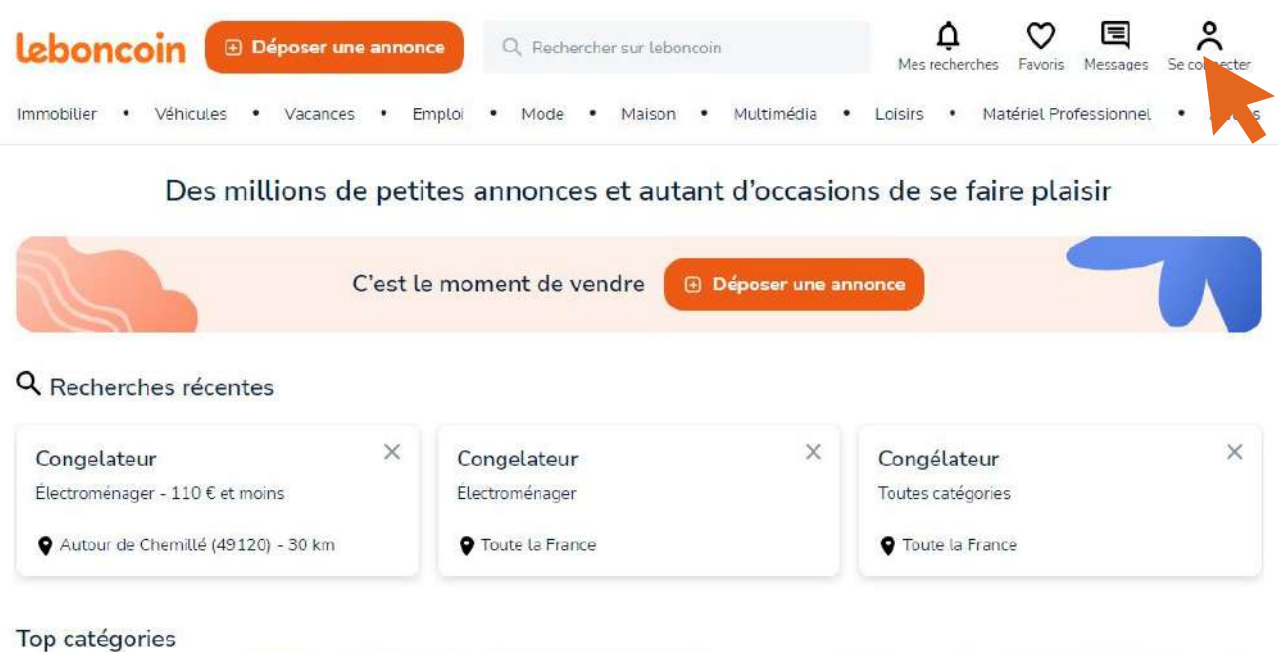

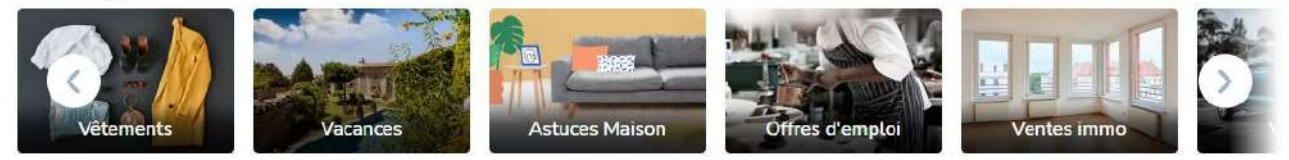

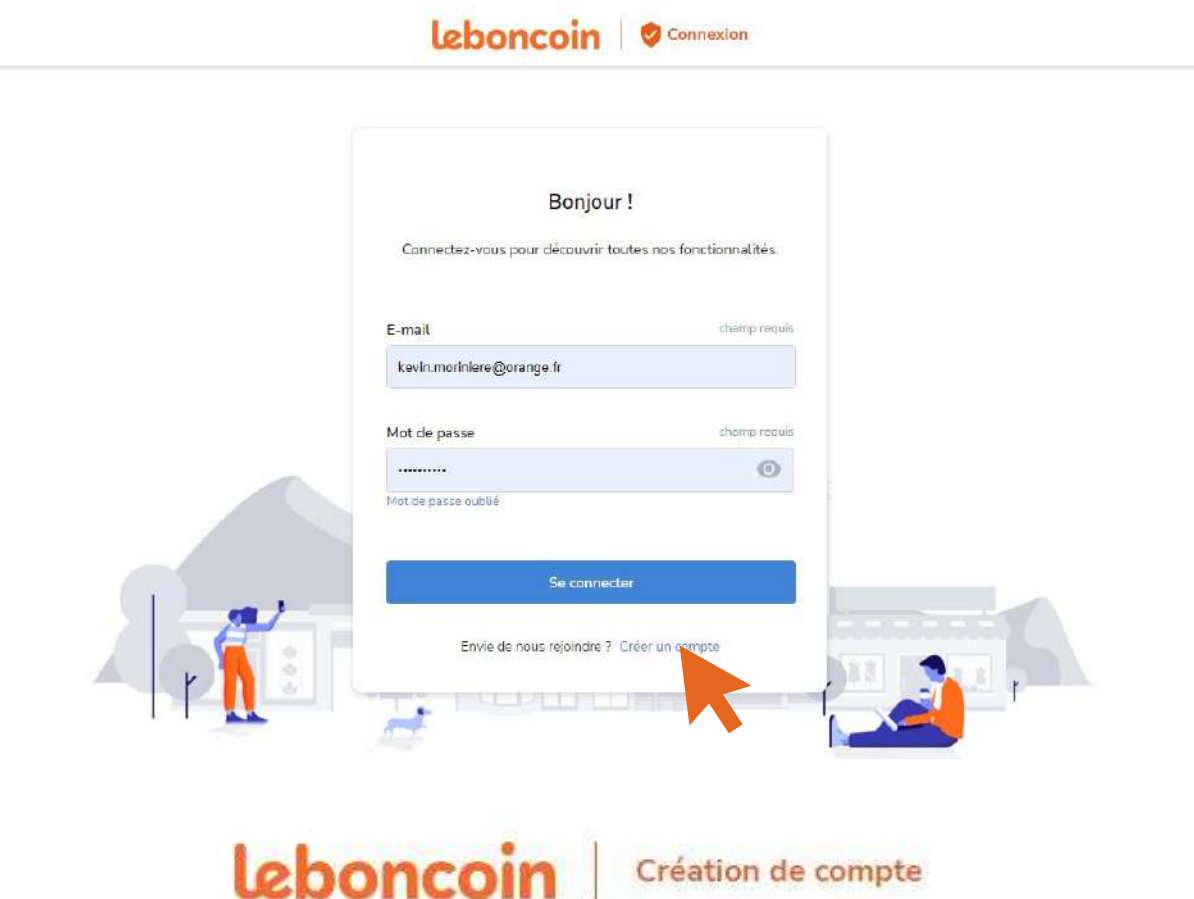

### Créez un compte Bénéficiez d'une expérience personnalisée avec du contenu en lien avec votre activité et vos centres d'intérêt sur notre service. Pour vous \* our votre entreprise Vous avez déjà un compte ? Me connecter \* Vous agissez à titre professionnel ? Créez plutôt un compte pro ! À défaut, en application de l'article L 132-2 du Code de la consommation qui sanctionne les pratiques commerciales trompeuses, vous encourez une peine d'emprisonnement de 2 ans et une amende de 300 000 euros.

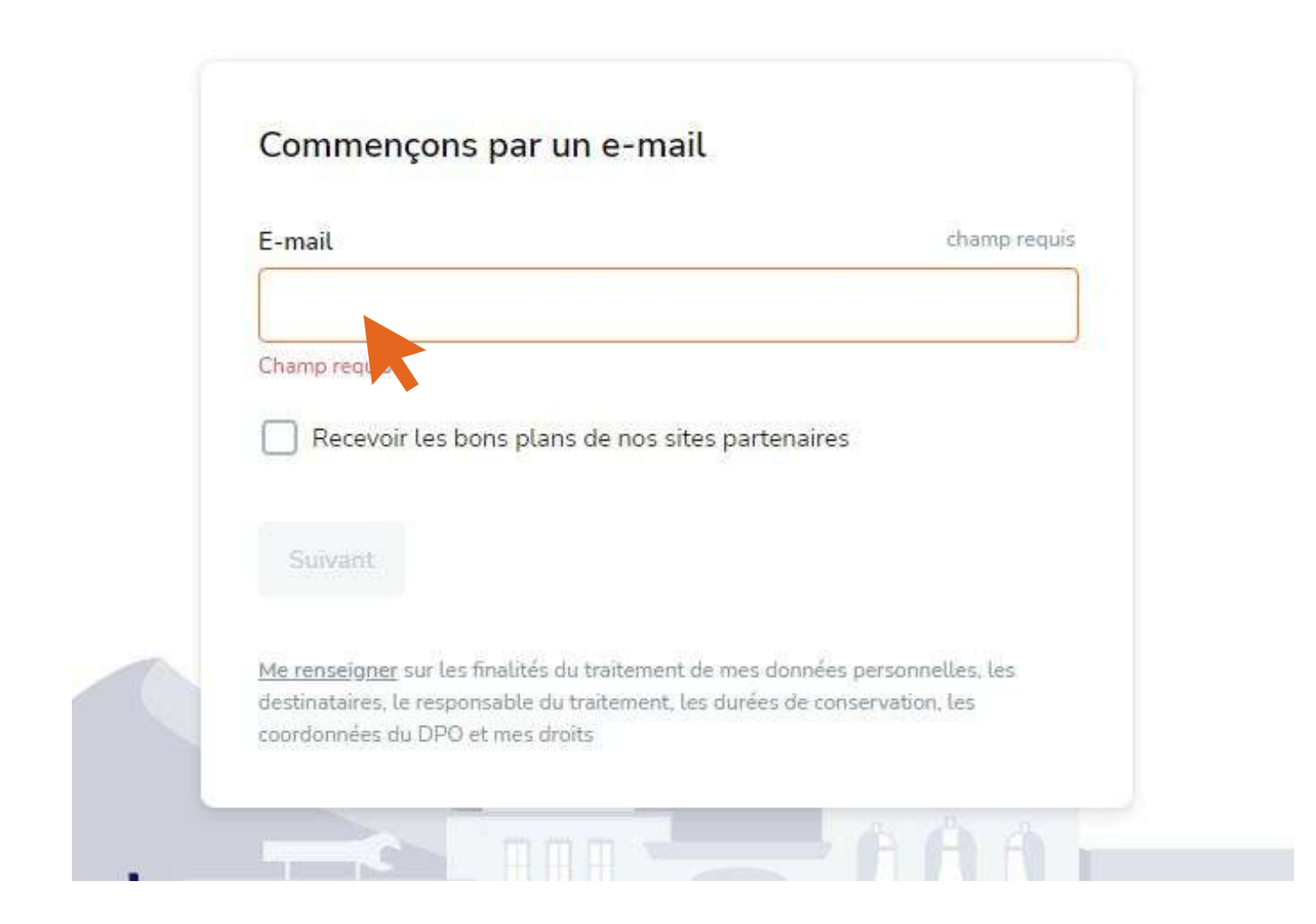

#### **Renseigner son email**

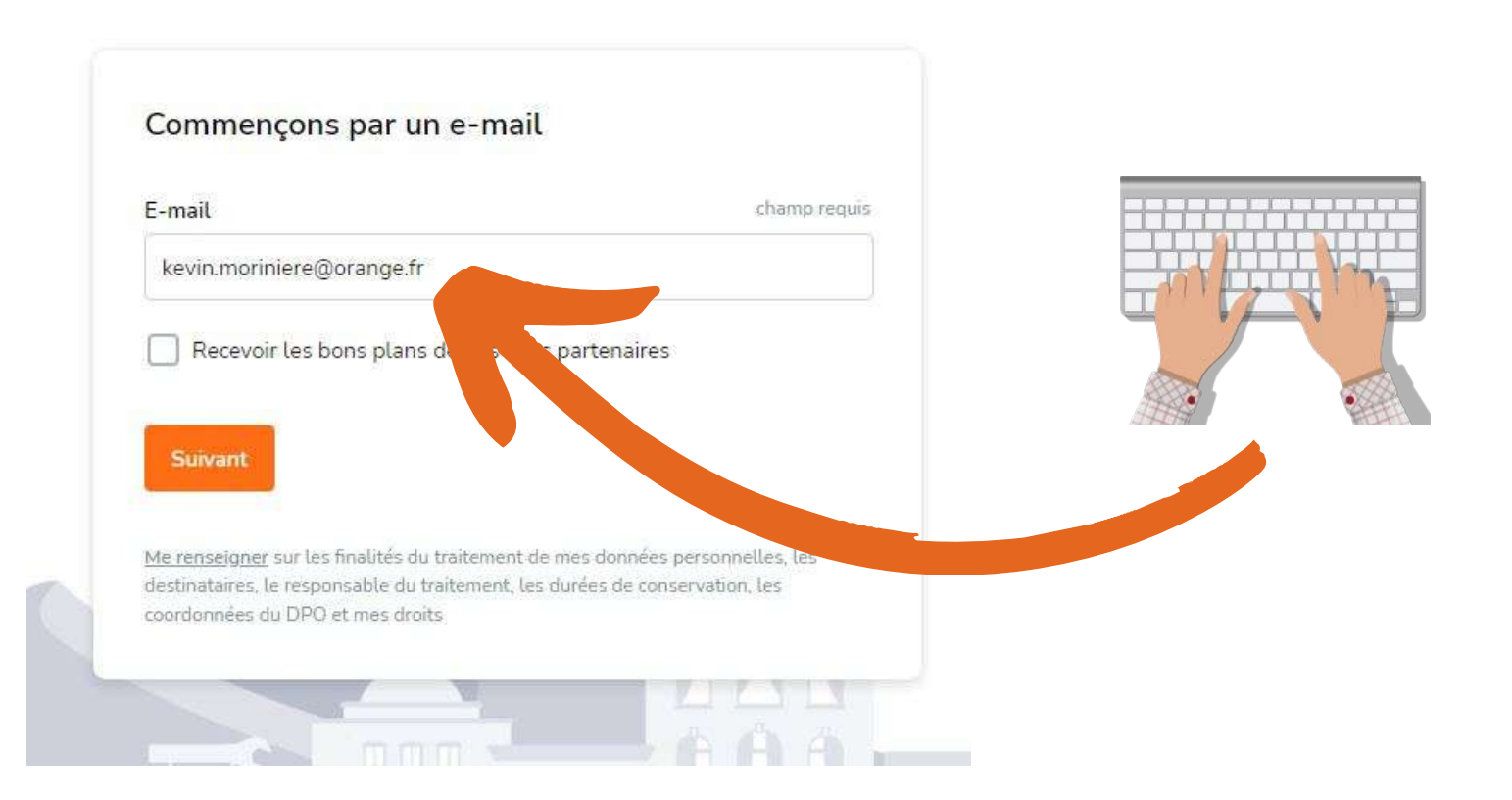

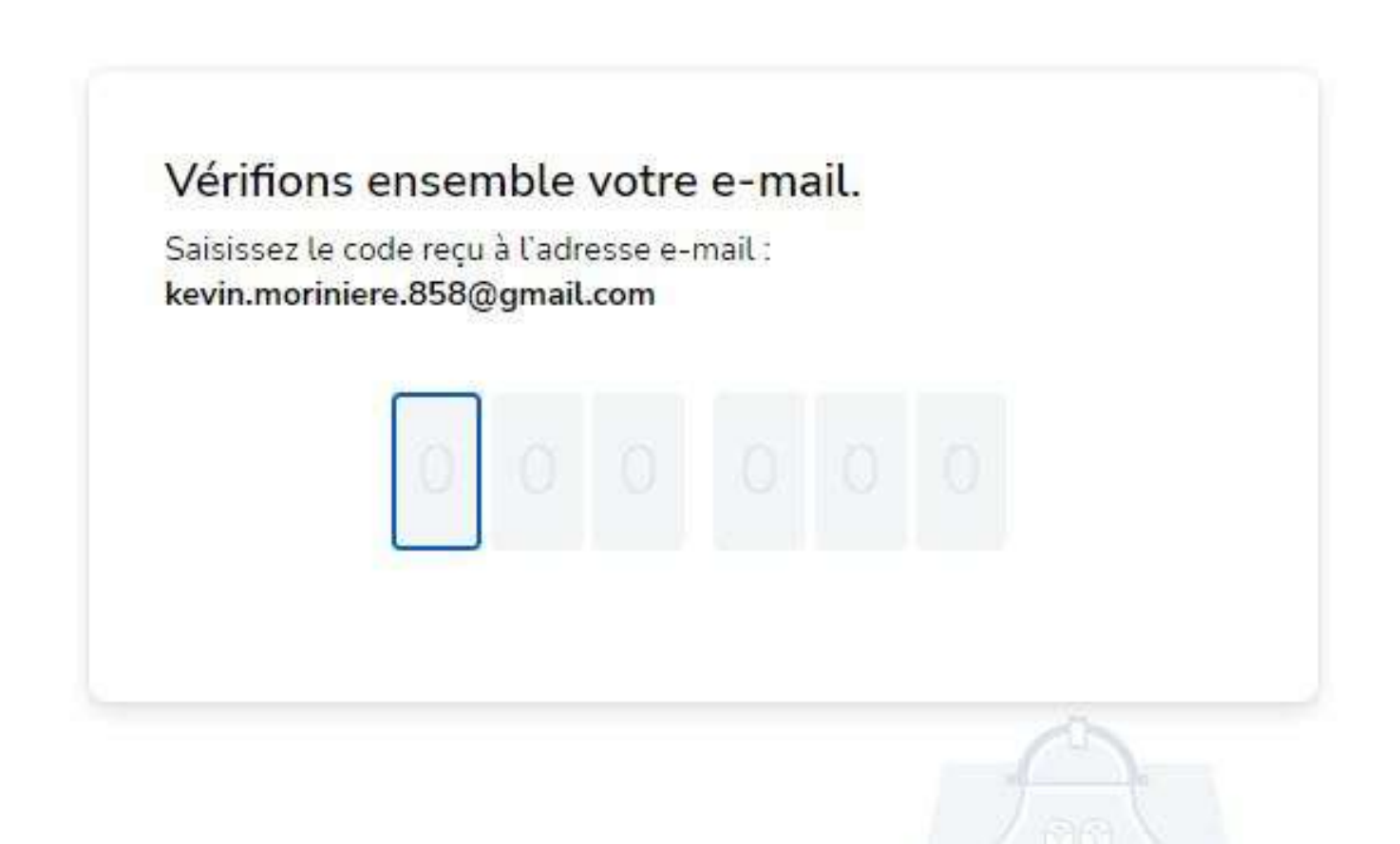

**Afin de vérifier que vous avez renseigné la bonne adresse mail, leboncoin vous à envoyer un mail qui contient un code a 6 chiffres. Noté les 6 chiffres dans les cases correpondantes ci-dessus.**

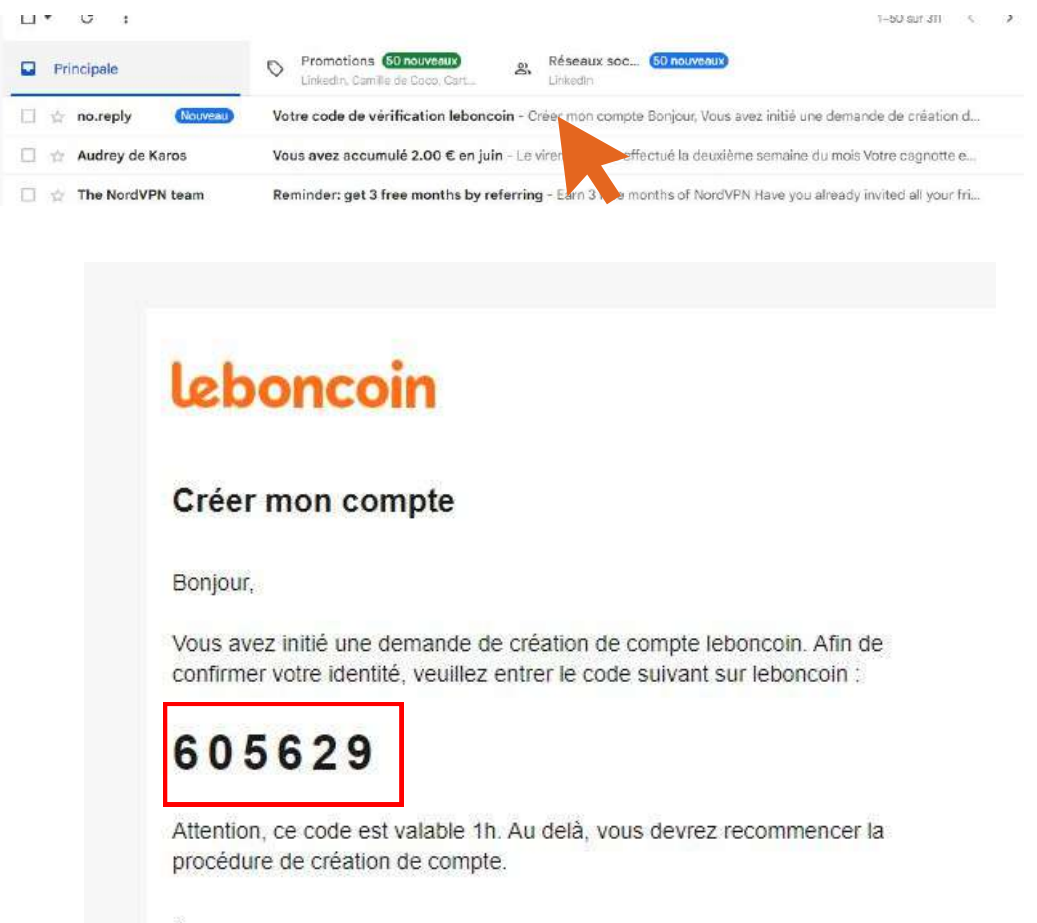

À tout de suite sur leboncoin

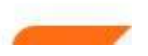

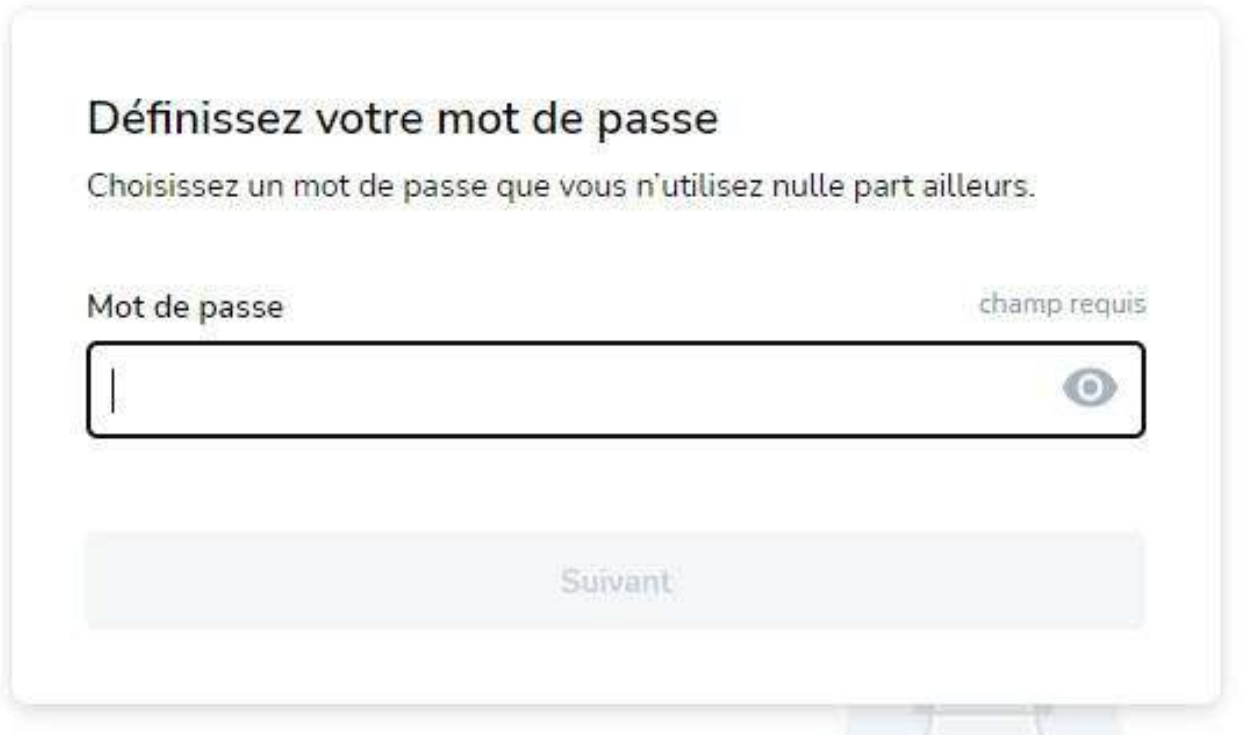

**Choissisez ici le mot de passe qui protegera votre compte Leboncoin.**

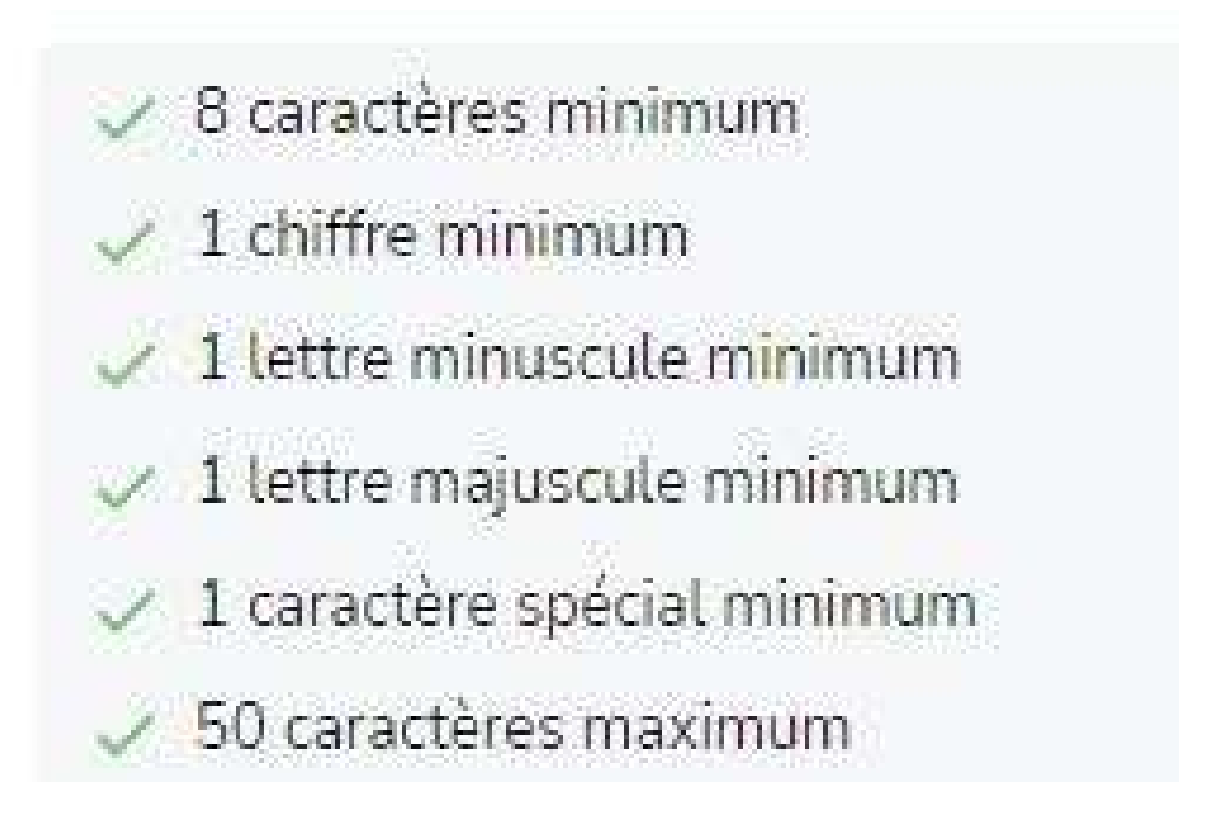

**Il doit respecter ces critères afin d'être acceptés par Leboncoin.**

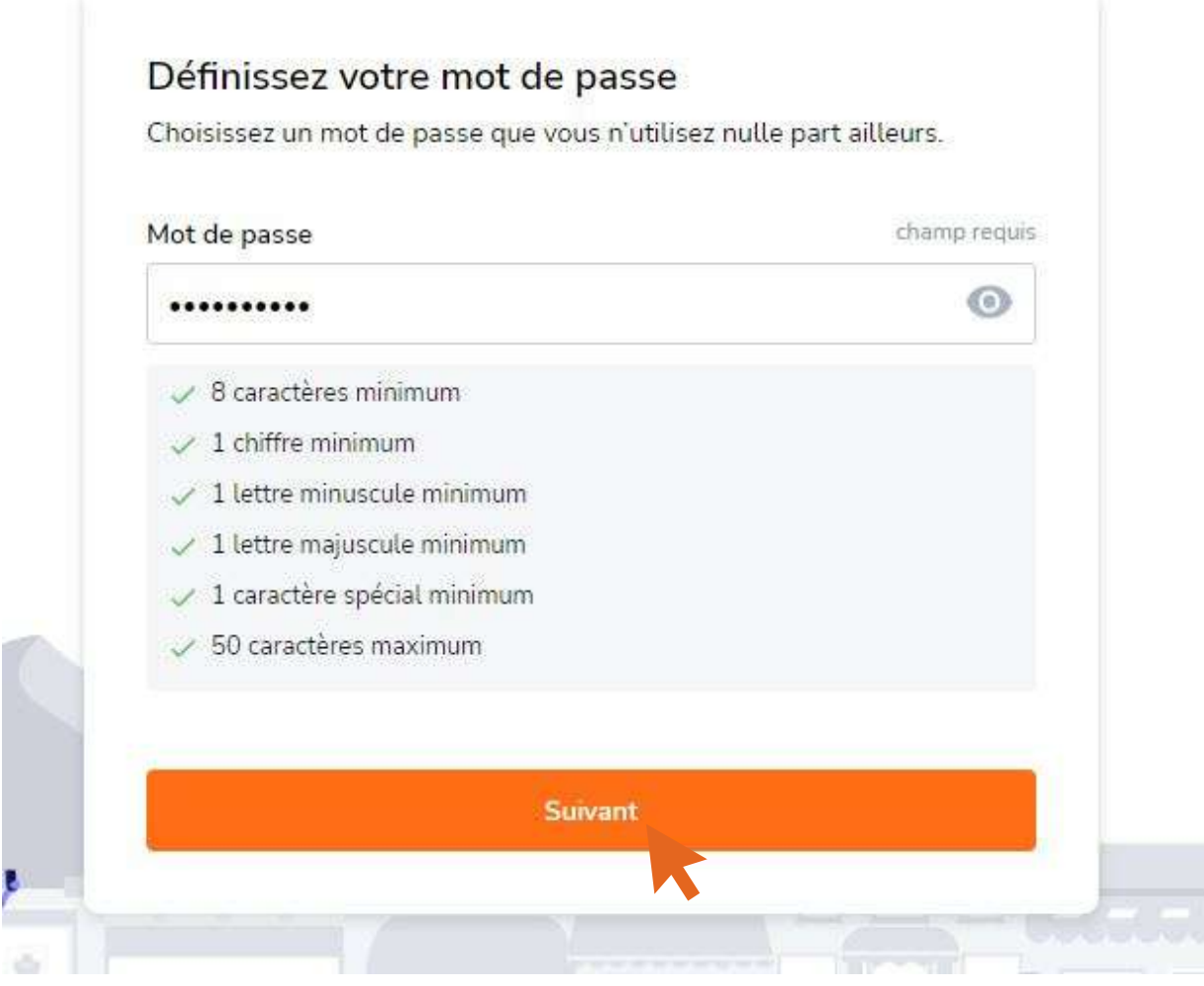

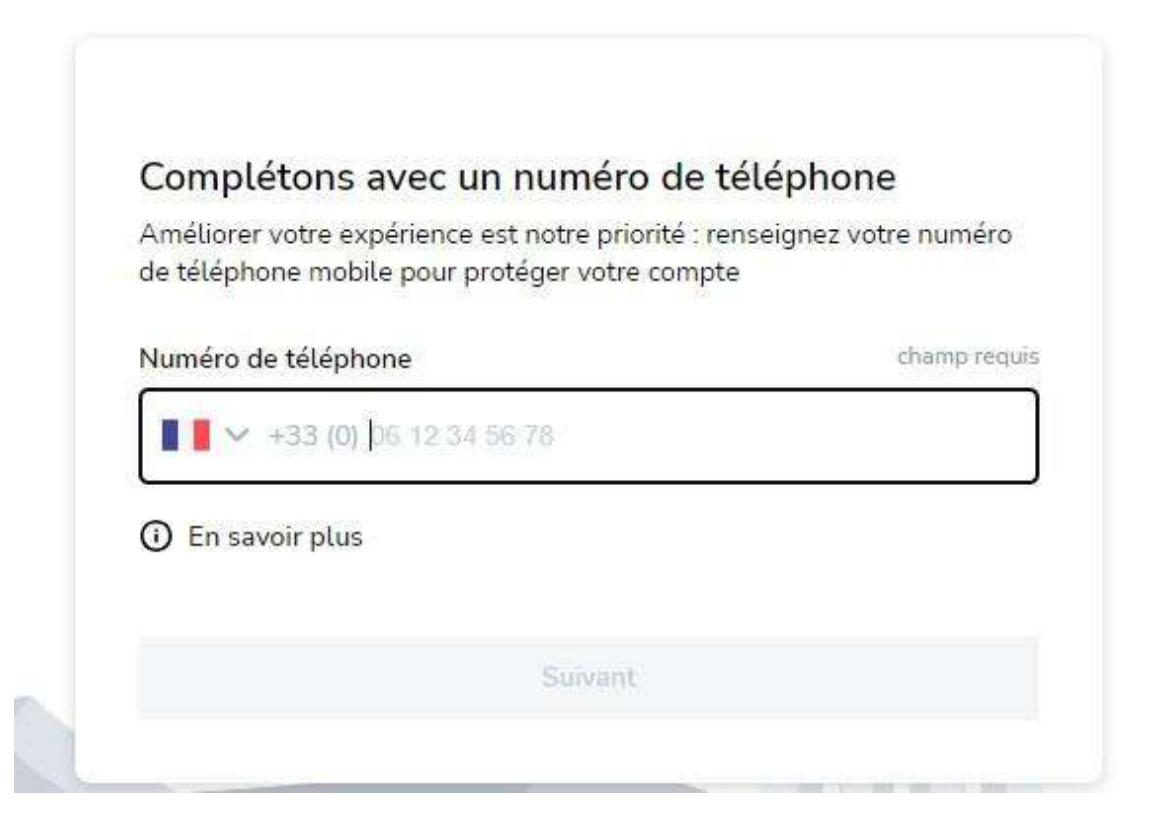

**Renseigner ici votre numéro de téléphone portable.**